# **Çok Kriterli Karar Verme Problemlerinin Çözümüne Yönelik Otomasyon Geliştirme<sup>1</sup>**

**\*\*\***

# **Software Development for Solving Multi Criteria Decision Problems Ahmet Turan ÖZYALÇIN<sup>2</sup> Hüdaverdi BİRCAN<sup>3</sup>** DOI:10.33461/uybisbbd.1194495

#### **Makale Bilgileri**

**Makale Türü:** Araştırma Makalesi

**Geliş Tarihi:** 26.10.2022

**Kabul Tarihi:** 24.02.2023

©2023 UYBİSBBD Tüm hakları saklıdır.

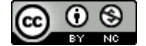

*Bu çalışmada çok kriterli karar verme yöntemleri kullanılarak problemlerin hatasız ve hızlı çözülmesini sağlayan, PHP internet tabanlı dinamik programlama dili ve MySQL veri tabanı kullanılarak, çevrimiçi çalışabilen bir otomasyon geliştirilmiştir. ÇKKV yöntemleri ile ilgili bilgi sahibi olan veya olmayan tüm karar vericilerin problemlerini çözebilmeleri amaçlanmıştır. Oluşturulan otomasyon kullanıcıların 100 farklı alternatifi, 10 farklı kriter ile analiz edebilmelerine olanak sağlamıştır. Analiz yaparken 4 farklı ağırlıklandırma yaklaşımı ve 4 farklı problem çözme yöntemi kullanılabilmektedir. Ayrıca sonuçları birleştirerek tek bir sıralama yapmak imkânı da sağlanmıştır. Ağırlıklandırma yaklaşımlarından AHP, ENTROPY, DEMATEL yöntemlerinin kullanılması ve karar vericilerin istedikleri kriter ağırlıklarını girebilmesine olanak sağlayan bu otomasyon, problemi EDAS, ELECTRE I, TOPSIS ve VIKOR yöntemleri kullanarak analiz edebilmektedir. Otomasyona girilen problemlerin çözümlerinde kullanılan yöntemlerin tüm basamakları tablo şeklinde ekrana yazdırılarak kullanıcıların tüm adımları gözlemleyebilmesi sağlanmıştır. Otomasyon COPELAND bütünleşik sıralama yöntemini kullanarak kullanıcılara tek bir sıralama yapma imkânı sağlamıştır.*

**Öz**

*Anahtar Kelimeler: Çok Kriterli Karar Verme Yöntemleri, Ağırlıklandırma Yöntemleri, Çözüm Yöntemleri, PHP, MySQL.*

#### **Abstract**

*In this study, an online automation was developed by using PHP web dynamic programming language and MySQL database, which provides error-free and fast solving of problems by using multi-criteria decision making methods. It is possible for all decision makers, with or without knowledge of MCDM methods, to solve their problems. that allows automation users to analyze with 100 different alternatives and 10 different criteria While analyzing, 4 different weighting approaches and 4 different problem solving methods can be used. It is also possible to combine the results into a single order. The use of AHP, ENTROPY, DEMATEL methods from weight determination approaches and this automation, which allows decision makers to enter the criterion weights they want, can be analyzed using EDAS, ELECTRE I, TOPSIS and VIKOR methods. All steps of the methods used in the solutions of the problems entered into automation were printed on the screen in the form of a table, allowing the users to observe all the steps. Automation COPELAND provides the ability to perform a single sequencing using onboard sequencing data.*

*Keywords: Multi Criteria Decision Making Methods, Weighting Methods, Solution Methods, PHP, MySQL.*

**Atıf/ to Cite (APA):** Özyalçın, A.T., & Bircan, H., (2023). Çok Kriterli Karar Verme Problemlerinin Çözümüne Yönelik Otomasyon Geliştirme. International Journal of Management Information Systems and Computer Science, 7(1), 1-32.

**Paper Type:** Research Paper

**Received:** 26.10.2022

**Accepted:** 24.02.2023

©2023 UYBISBBD All rights reserved.

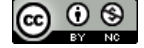

<sup>1</sup> Bu makale Prof. Dr. Hüdaverdi BİRCAN danışmalığında yazılan Çok Kriterli Karar Verme Problemlerinin Çözümüne Yönelik Otomasyon Geliştirme adlı yüksek lisans tezinden elde edilmiştir.

<sup>2</sup> Yüksek Lisans, Cumhuriyet Üniversitesi, Sosyal Bilimler Enstitüsü turanozyalcin@hotmail.com, Sivas, Türkiye.

<sup>3</sup> Prof. Dr., Cumhuriyet Üniversitesi, İktisadi ve İdari Bilimler Fakültesi, İşletme Bölümü, hbircan@cumhuriyet.edu.tr, Sivas, Türkiye

# **1. GİRİŞ**

İnsan, hayatta olduğu sürece gerek şahsi gerekse sosyal gereksinimlerini karşılamak için karşısına çıkan seçeneklerden birini ya da birkaçını tercih etmek zorunda kalır. Seçenekler çoğaldıkça en uygun seçeneği seçmek zor olabilir. Seçenekler arasından yapılması istenen bu seçme işi "karar verme" olarak adlandırılır (Manisalı 1981: 6). Karar vermede deneyim, sezgi ve akıl çok önemli bir yer tutmakla beraber bilimsel yöntemlerin kullanılması da bir o kadar önemlidir.

"Çok kriterli karar verme problemleri, birden fazla kriterin optimize edildiği mümkün çözüm setleri içerisinden en iyi alternatifin seçildiği problemler olarak tanımlanabilir" (Turan, 2018).

Çok kriterli karar verme yöntemleri alternatiflerin belirlenen kriterlere göre sıralanması veya seçimi için bize en iyi sonucu verir ama bu kriterlere göre alternatifleri değerlendirmek, analiz ederek seçim yapmak uzun hesaplamalar ve uzun zaman gerektirir. Çok kriterli karar verme yöntemleriyle verilen kararlar çok aşamalı olup hesaplamalar fazla zaman almakta ve hata yapılma olasılığı artmaktadır. Çevrimiçi çalışabilen, farklı yöntemlerle analiz yapabilen, ağırlıklandırma yaklaşımlarını kullanabilen ve bunları birleştirerek tek bir sıralama yapabilen yazılım bulunamamıştır. Bu boşluğu doldurmak için çevrimiçi bir otomasyon geliştirilmiştir.

Geliştirilmiş olan otomasyon sayesinde sonuca saniyeler içinde hatasız şekilde ulaşılır. Karmaşık işlemler gerektiren problemlerin çözümlerinin kolaylıkla yapılabilmesi sağlanmıştır. Geliştirilen yazılımı diğer yazılımlardan ayıran en büyük fark; 4 farklı ağırlıklandırma yöntemi ile 4 farklı problem çözme yaklaşımını bir arada sunabilmesi ve bunların kombinasyonları ile işlem yapabilmesidir. Ayrıca sıralamaları birleştirerek tek bir sıralama elde edilmesini sağlamaktadır. Yazılımın web tabanlı olması veri güvenliği, erişilebilirlik ve kullanım kolaylığı bakımından büyük avantaj sağlamaktadır.

Yazılım PHP (Hypertext Preprocessor) programlama dili ve MYSQL(My Structured Query Language) veri tabanı kullanılarak geliştirilmiştir. 12500 satır kod yazılmıştır. Bu kodlar 90 farklı dosyada ve 9 farklı veri tabanı tablosunda çalışmaktadır. Güvenlik için md5 şifreleme algoritması ve diğer güvenlik algoritmaları kullanılarak saldırılara karşı önlem alınmıştır. Kullanılan programlama dili ve veri tabanının yapısı gereği ücretsiz olması programın maliyetinin düşük olmasını ve ücretsiz olarak kullanılabilmesini sağlamıştır.

Yazılımın çevrimiçi olması ayrıca kuruluma gerek olmaması kullanım kolaylığı sağlamakla beraber yazılıma erişimi de kolaylaştırmıştır. Yapılan yazılım internete erişebilen tüm cihazlardan kullanılabilmektedir.

# **2. LİTERATÜR TARAMASI**

ÇKKV problemlerinin çözümünü birden farklı yöntem kullanılarak ağırlıklandırma yapan ve bu ağırlıklandırma ile problemin çözümünü gerçekleştiren, sıralama yapan ve sonuçları birleştirebilen çevrimiçi yazılım projesi bulunamamıştır. Geliştirilen yazılımda kullanılan yöntemlerin, farklı sektörlerdeki uygulamaları incelenmiştir.

Karaca(2013) yaptığı çalışmada otomotiv firması için bayi seçiminde ELECTRE I Ve TOPSIS yöntemlerini kullanmıştır.

Dursun(2018) çalışmasında bir firma için tedarikçi seçimini TOPSIS ve ELECTRE yöntemlerini ayrı ayrı kullanarak yapmıştır. Çalışmanın sonucunda, TOPSIS ve ELECTRE yaklaşımları ile problem çözülmüş, firma için en uygun olabilecek alternatif seçilmiştir.

Arslan(2018) aynı problemde birden fazla ÇKKV yöntemi kullanılabilmekte, kullanılan yöntemlerin sonuçları farklılıklar gösterebilmekte olduğu hakkında çalışma yapmıştır. Çalışmasında 4 normalizasyon tekniği verileri ölçeklendirmede kullanılmış, çözüm yöntemi olarak TOPSIS, Gri İlişkisel Analiz, VIKOR, Copras, MOORA, MOORA, Referans Nokta ve ARAS yöntemlerini seçmiştir.

Dalbudak, E., & Rençber (2022), 2006-2020 yılları arasında literatürde bulunan ÇKKV yöntemlerinin kullanıldığı çalışmaları incelemiş ve ÇKKV yöntemlerinin kullanım oranlarını araştırmışlardır. Şekil 2.1'de, incelenen çalışmalarda kullanılan yöntemler gösterilmiştir.TOPSIS yönteminin %35 oranla en fazla kullanılan yöntem olduğu, AHP (Analytic Hierarchy Process) ve VIKOR (Vise Kriterijumska Optimizacija I Kompromisno Resenje) yöntemlerinin sırasıyla %21 ve %17 oranla TOPSIS (Technique for Order Preference by Similarity to an Ideal Solution) yöntemini takip ettikleri sonucuna varmışlardır. En düşük orana sahip olan yöntemin %3 oranla ANP (Analytic Network Process) olduğunu belirtmişlerdir.

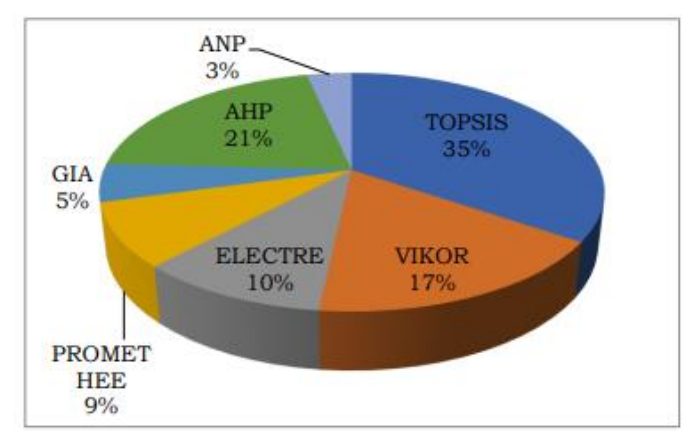

Şekil 2.1. İncelenen Çalışmalarda Birden Fazla Kez Kullanılan Yöntemler

Kaynak: Dalbudak, E., & Rençber (2022)

Gökhan A., Birdoğan B., (2016), Sağlık Alanında yapılan çalışmalarda literatürde yer alan ÇKKV yöntemlerini incelemişlerdir. En fazla kullanılan ÇKKV teknikleri AHP, ANP, TOPSIS, VIKOR, ELECTRE (ELimination and Et Choice Translating REality), DEMATEL (The Decision Making Trial and Evaluation Laboratory) ve PROMETHEE (Preference Ranking Organization Method for Enrichment Evaluations) yaklaşımları olduğunu belirlemişlerdir.

Çetinbaş M. (2017), yapmış olduğu çalışmada ÇKKV yöntemleri için Microsoft Excel uygulaması geliştirmiştir. Yaptığı çalışmada ağırlıklandırma yöntemi olarak AHP ağırlıklandırma yaklaşımını kullanmıştır. Karar vericilerin 5 farklı yaklaşım ile çözüme ulaşmasını sağlanmıştır.

Özbek(2017) yaptığı çalışmada 15 farklı ÇKKV yönteminin Excel ile çözümünü anlatmıştır.

Tek bir yöntem ile çalışan masaüstü yazılımlar veya paket programlara dahil edilmiş yamalar yapılmıştır. Yapılan yazılımların çevrimiçi çalışmamaları güncelleme problemlerini öne çıkarmış, yazılıma yeni yöntemlerin entegre edilmesi zorlaşmıştır. Bu sebeple yapılan yazılımların büyük kısmı eski yöntemler kullandığı için geçerliliğini kaybetmiştir. Ayrıca genel olarak bu yazılımlar yaklaşımlara özel olup farklı yaklaşımlarla çalışmamaktadır. Çalışma biçimleri ve algoritmaları geliştirdiğimiz otomasyon ile benzerlik gösteren herhangi bir çalışma yoktur. Ağırlıklandırma yaparak problemin çözümünü sağlayacak ve problemin çözümü için yöntem seçilmesine olanak sağlayacak yazılım bulunamamıştır.

Uluslararası ÇKKV derneğine kayıtlı ÇKKV problemlerin çözümüne yönelik oluşturulan yazılımlar Tablo 2.1. de listelenmiştir (WEB\_1 2022). Bu yazılımlar hem yapı hem de algoritma olarak tamamen farklıdır. İşlev olarak geliştirdiğimiz otomasyon ile ilgileri bulunmamakla beraber yönteme özel masaüstü yazılımlarıdır.

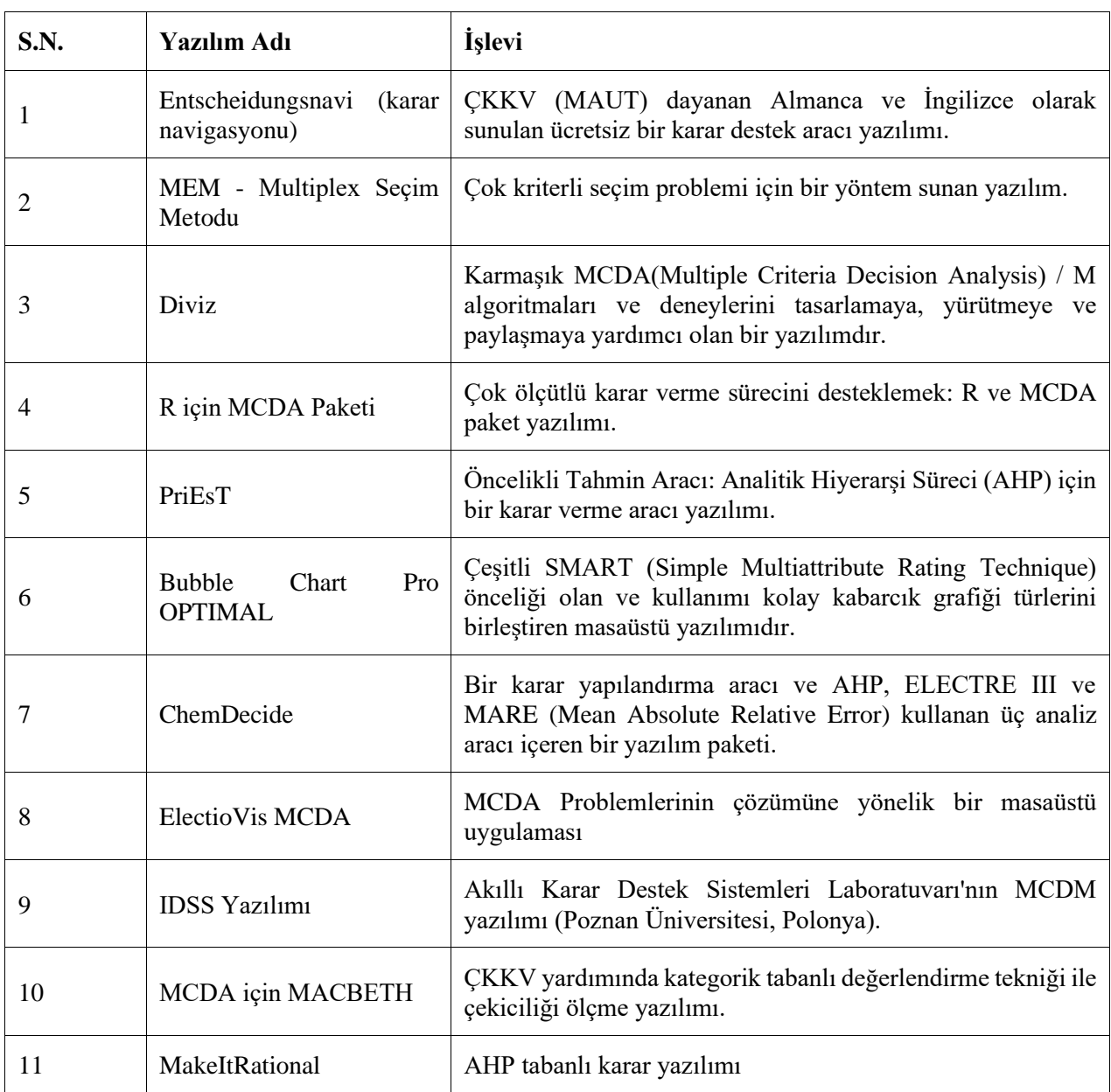

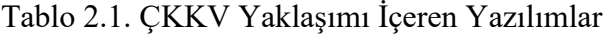

Kaynak:WEB\_1 2022

# **3. ÇOK KRİTERLİ KARAR VERME PROBLEMLERİNİN ÇÖZÜMÜNE YÖNELİK OTOMASYON GELİŞTİRME**

# **3.1. Otomasyon Programlamasına Giriş**

Bilgisayara yapılması gereken işleri makine dili ile söylemek gerekir. Programlama dilleri komutları makine diline çeviren birer tercüman gibi çalışırlar. Bir yazılımcı tarafından oluşturulan kod satırları, programlama dilleri yardımıyla makine diline çevrilir. Makine diline çevirme işlemine yorumlama veya derleme denir. Web tabanlı yazılım projelerinde HTML, PHP, PYTHON, JAVA, C#, VB.NET, ASP.NET, XML gibi web tabanlı programlama dilleri kullanılır. Aynı yazılım farklı programlama dilleri ile yazılabilir. Hangi yazılım dilinde yazılacağı tamamen programcının seçimidir. Seçilen programlama dili yazılımın çıktılarını değiştirmeyecektir.

w3techs.com web sitesi dinamik web programlama konusunda araştırma ve anket yapan bir sitedir. 20 Ekim 2022 tarihli sunucu taraflı çalışan programlama dillerinin serverlarda kullanım oranı araştırması Şekil 3.1.'de yer almaktadır (WEB\_2 2022).

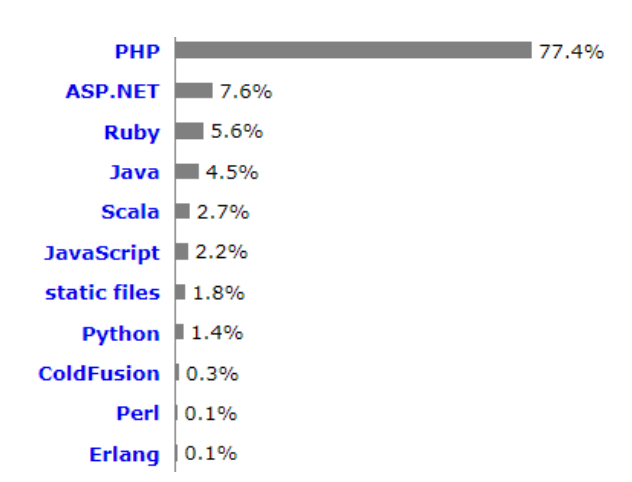

Şekil 3.1. Sunucu Taraflı Programlama Dillerinin Kullanım Oranları (Kaynak: WEB\_2 2022)

Şekil 3.1. de de görüldüğü gibi %77,4 oranla en fazla kullanılan web programlama dili PHP'dir. %7,6 ile ASP.NET takip etmektedir. Görüldüğü gibi en fazla kullanılan programla dili PHP olmasının sebebi ücretsiz ve açık kaynak kodlu olmasıdır. Ücretsiz olması maliyet açısından avantaj olduğu için bu çalışmada web tabanlı programlama dili olarak PHP tercih edilmiştir.

Veri tabanı verilerin satırlar ve sütunlar halinde belirli kriterlere göre depolandığı, filtreleme, ekleme ve silme işlemlerinin yapılabildiği depolama alanıdır. Geliştirilen otomasyonda veri tabanı yönetim yazılımı olarak; MYSQL veri tabanı yönetim yazılımı tercih edilmiştir.

Oracle firması tarafından geliştirilen MySQL ücretsiz, açık kaynak kodlu veri tabanı yönetim sistemidir. 2006 yılında Hurrison tarafından yazılan, MySQL kitabında, David Axmark, Allan Larsson ve Michael "Monty" Widenius tarafından geliştirildiğini belirtmiştir. 1994 yılında ilk sürümü çıkan MySQL'in; Kasım 2019 itibariyle en son sürümü 8.0 geliştirilmiş ve Ekim 2019'da yayınlanmıştır (WEB\_3 2022).

Avusturyalı bilişim şirketi "solid IT" firmasının oluşturduğu DB-Engines.com sitesinde veri tabanlarının kullanım oranları hesaplanmaktadır. Aylık olarak sürekli güncellenen ve popülerlik sıralamasına göre oluşturulan listede, MySQL; 2022 yılı eylül ayının en popüler ikinci veri tabanı yönetim yazılımı olarak yerini almıştır. Aynı listede açık kaynak kodlu veri tabanı yazılımları karşılaştırıldığında 1.sıradadır. 10 farklı veri tabanı sisteminin yer aldığı liste Tablo 3.1. de yer almaktadır (WEB\_4 2022).

| <b>S</b> <sub>1</sub> ra | Veri Tabanı Yönetim Sistemi |
|--------------------------|-----------------------------|
|                          | Oracle                      |
| 2                        | <b>MySQL</b>                |
| 3                        | Microsoft SQL Server        |
| 4                        | PostgreSQL                  |
| 5                        | MongoDB                     |
| 6                        | IBM Db2                     |

Tablo 3.1.Veri Tabanı Yönetim Sistemleri Kullanılma Sıraları (Kaynak: WEB\_4 2022)

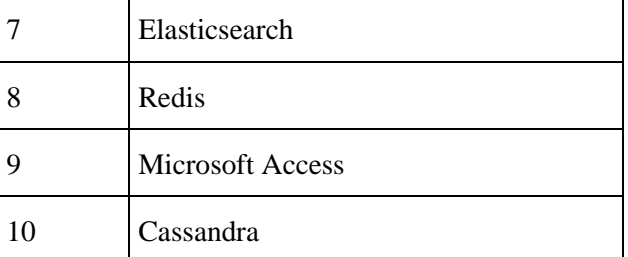

Genel olarak tanımlayacak olursak, istemci-sunucu modelli MySQL açık kaynaklı, ücretsiz dağıtılan bir veri tabanı yönetim sistemi yazılımıdır. Geliştirilen otomasyonda MYSQL veri tabanının tercih edilme sebepleri; ücretsiz olması, PHP ile uyumlu çalışması, hızlı olması ve yaygın olarak kullanılmasıdır.

# **3.2. Geliştirilen Otomasyonda Kullanılan Çok Kriterli Karar Verme Yöntemleri**

Yapılan literatür araştırmasında en çok kullanılan ÇKKV yaklaşımları belirlenmiştir. Otomasyonun ilk sürümü için kullanımı artırmak amaçlı temel ÇKKV yöntemlerinden en çok tercih edilen yaklaşımlar seçilmiştir. Otomasyonun yapı itibariyle esnek olması ileriki sürümlerinde diğer yaklaşımların da eklenmesine olanak sağlamaktadır. Otomasyon geliştirilerek http://ckkvtez.a0001.net/ adresinde kullanıma açılmıştır.

Geliştirilen otomasyonda 4 farklı ağırlıklandırma yöntemi ve 4 farklı problem çözme yaklaşımı kullanılmıştır. Yöntemlerden elde edilen sıralama sonuçları COPELAND yaklaşımı ile birleştirilip tek bir sıralama yapılması sağlanmıştır.

Kullanılan ağırlıklandırma yaklaşımları AHP ağırlıklandırma yaklaşımı, DEMATEL ağırlıklandırma yaklaşımı ve ENTROPY ağırlıklandırma yaklaşımıdır. Bu yaklaşımlara ilave olarak kullanıcıların ağırlık girişi yapabilmelerine de imkân sağlanmıştır.

Problem çözümü sağlayan yöntemler ise ELECTRE I, EDAS, TOPSIS ve VIKOR yaklaşımlarıdır.

Problemin çözümü istenilen ağırlıklandırma yaklaşımı kullanılarak istenilen yöntemle yapılabilmekte ve sonuçlar COPELAND yöntemi ile birleştirilebilmektedir.

Yazılımda ayrıca otomasyonda fonksiyonları içeren kütüphane oluşturulmuştur. Tekrarlanan matris hesaplamalarında ve bazı işlemlerde yazılan fonksiyonlar kullanılarak çözüme ulaşılması sağlanmıştır.

#### *3.2.1. AHP Ağırlıklandırma Yaklaşımı*

Çok kriterli problemleri çözünde kullanılan 1970'li yıllarda geliştirilen Analitik Hiyerarşi Yöntemi, ikili karşılaştırmalar kullanarak değişkenleri analiz eden bir yöntemdir (Saaty 1986: 841- 855). İkili karşılaştırmalarda Tablo 3.2. de gösterilen Saaty'nin 1-9 skalası kullanılır. Karar vericiler nicel karşılaştırmalar yapmak zorunda değildir, nitel karşılaştırmalar yapılabilmesine de imkân sağlamaktadır. Yapılan otomasyonda Saaty'nin 1-9 skalası kullanılarak 2li karşılaştırmalar yapılmıştır. 5 adımda ağırlıklandırma yapılır. Bu adımlar sırasıyla aşağıda belirtilmiştir(Saaty 1986: 841-855):

|                | Karşılaştırmalarda Kullanılan Önem Derecesi Tablosu |
|----------------|-----------------------------------------------------|
|                | Esit Derecede Önemli                                |
| $\overline{3}$ | Orta Derecede Önemli                                |
|                | Kuvvetli Derecede Önemli                            |
|                | Çok Kuvvetli Derecede Önemli                        |
| Iq             | Mutlak Derecede Önemli                              |
| 2,4,6,8        | Ara Değerleri Temsil Etmektedir.                    |

Tablo 3.2. AHP Yönteminde Kullanılan Puanlama Ölçeği (Kaynak: Saaty 1986: 841-855)

**1.Adım:** İkili karşılaştırma matrisinin genel yapısı Eşitlik 1. de gösterilmiştir. Tüm kriterler birbirleriyle karşılaştırılarak n kriter için nxn boyutlu matris oluşturulur.

$$
A = \begin{bmatrix} a_{11} & a_{12} & \dots & a_{1n} \\ a_{21} & a_{22} & \dots & a_{2n} \\ \vdots & \vdots & \dots & \vdots \\ a_{n1} & a_{m2} & \dots & a_{nn} \end{bmatrix}
$$
 (1.)

**2.Adım:** İkili karşılaştırma matrisi (Eşitlik 1.) 1-9 skalasına göre oluşturulduktan sonra sütun toplamları hesaplanır. Normalize edilmiş matris her eleman sütun toplamına bölünerek oluşturulur. Eşitlik 2'de gösterilen formül kullanılır.

$$
a'_{ij} = \frac{a_{ij}}{\sum_{i=1}^{n} a_{ij}}\tag{2.}
$$

**3.Adım:** Normalize edilmiş matriste Eşitlik 3. kullanılarak kriter ağırlıkları hesaplanır.

$$
w_i = \left(\frac{1}{n}\right) \sum_{j=1}^n a'_{ij} \quad i, j = 1, 2 \dots, n \tag{3.}
$$

**4.Adım:** Karşılaştırmaların tutarlı olup olmadığı TI (tutarlılık indeksi) Eşitlik 4. kullanılarak hesaplanır (Saaty,2000). TI değerinin hesaplanmasında kullanılan Özdeğer olarak adlandırılan λmax eşitlik 5. yardımıyla bulunur.

$$
TI = \frac{\lambda_{\max} - n}{n - 1} \tag{4.}
$$

$$
\lambda_{max} = \frac{1}{n} \cdot \sum_{i=1}^{n} \left[ \frac{\sum_{j=1}^{n} a_{ij} w_j}{w_i} \right]
$$
\n(5.)

**5.Adım:** Tutarlılık oranı TO Eşitlik 6 yardımıyla hesaplanır. Rasgele indeks değeri (RI) en fazla boyutu 15 olan matrisler içi hesaplanabilmektedir.

$$
TO = \frac{TI}{RI} \tag{6.}
$$

TO, 0,10'dan daha düşük bir değer alması durumunda matrisin tutarlı olduğuna karar verilir.

## *3.2.2. DEMATEL Ağırlıklandırma Yaklaşımı*

DEMATEL (The Decision Making Trial and Evaluation Laboratory Method) yaklaşımı 1972 `de Cenevre Araştırma Merkezi` nin Battelle Anma Enstitüsü tarafından, araştırmalarda karışık ve karar vermenin zor olduğu problem gruplarının çözümünde kullanılması için geliştirilmiştir (Gabus ve Fontela 1976).

"DEMATEL yaklaşımı kriterleri; sebep ve sonuç kriterleri olarak ikiye ayırmaktadır. Burada sebep kriterleri, diğer kriterler üzerinde etkiye sahip olanlar; sonuç kriterleri ise diğer kriterlerden etkilenen kriterler olarak ayrılmaktadır "(Aksakal ve Dağdeviren 2010:907). Tablo 3.3. de DEMATEL yönteminde kullanılan puanlama ölçeği verilmiştir (Senvar ve diğ., 2014:143-160). Yapılan yazılımda Tablo 3.3. de gösterilen DEMATEL Puanlama Ölçeği kullanılmıştır. 5 adımda ağırlıklandırma yapılır. Bu adımlar aşağıda sırasıyla belirtilmiştir (Tzeng and Huang 2011, Aksakal ve Dağdeviren 2010: 908, Tsai and Chou 2009: 1444-1458, Demir, G & vd. 2021):

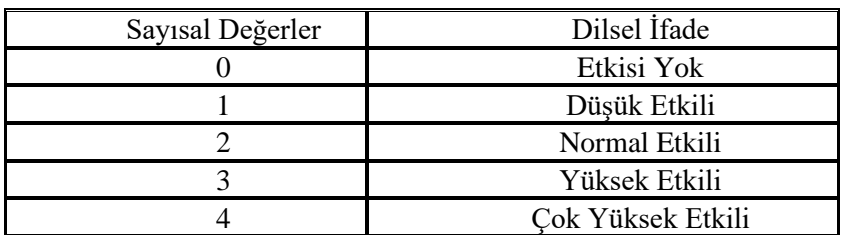

Tablo 3.3. DEMATEL Yönteminde Kullanılan Puanlama Ölçeği (Kaynak: Senvar ve diğ., 2014:143-160)

**1.Adım:** Kriterlerin etki düzeylerinin belirlenmesi ve direkt ilişki matrisinin oluşturulması. Uzman gruptan Tablo 3.3.'de belirlenen ölçeğe göre; "Kriterler birbirlerini hangi düzeyde etkiliyorlar?" (Senvar ve diğ., 2014:143-160) sorusuna cevap vermesi istenir.

Tablo 3.3. de belirtilen ölçek kullanılarak uzman veya uzmanlar tarafından ikili karşılaştırmalar yapılır. Eğer değerlendiren uzman sayısının fazla ise, uzmanların verdikleri puanların aritmetik ortalaması alınır. Böylelikle Eşitlik 7'de gösterilen asimetrik matris elde edilir. n tane kritere sahip bu elde ettiğimiz matrise direkt ilişki matrisi (X) adı verilir ve nxn boyutundadır.

$$
X = \begin{bmatrix} 0 & \cdots & x_{1n} \\ \vdots & \ddots & \vdots \\ x_{n1} & \cdots & 0 \end{bmatrix}
$$
 (7.)

**2.Adım:** Normalleştirilmiş direk ilişki matrisinin (C) oluşturulması.

Direkt ilişki matrisinin Eşitlik 7 kullanılarak elde edilmesinden sonra "Eşitlik 8." kullanılarak her bir satır ve sütun toplamının en büyük olanı bulunur.

$$
s = \max\left(\sum_{j=1}^{n} x_{ij}, \sum_{i=1}^{m} x_{ij}\right)
$$
\n(8.)

Ardından direkt ilişki matrisinin her bir elemanı "s" değerine (Eşitlik 9.) bölünerek normalleştirilmiş direkt ilişki matrisi "C" hesaplanır.

$$
c = \frac{x}{s} \tag{9.}
$$

**3.Adım:** Toplam ilişki matrisinin (F) oluşturulması.

Toplam ilişki matrisini (F) elde etmek için, C matrisi birim matristen çıkarılıp tersi alınır ve tekrar C matrisi ile çarpılır (Eşitlik 10.).

$$
F = C^*(I-C)^{-1} \tag{10.}
$$

**4.Adım:** Etkileyen ve etkilenen faktör grupları matrisinin hesaplanması.

F matrisinde satır ve sütün toplamları bulunur (Çınar, 2013).

Di: (Eşitlik 11.) Tüm satırların ayrı ayrı toplamıdır. Kriterin diğer kriterleri doğrudan veya dolaylı etkilemesini belirtir.

Ri: (Eşitlik 12.) Tüm sütunların ayrı ayrı toplamıdır. Kriterin diğer kriterlerden doğrudan veya dolaylı etkilenmesini belirtir.

Di+ Ri gönderilen ve alınan toplam etki değerini gösterir.

Di- Ri kriterlerin sisteme yaptığı toplam etkiyi gösterir. Pozitif ise etkileyen, negatif ise etkilenen olarak nitelendirilir.

$$
D_i = \sum_{i=1}^n f_{ij} \tag{11.}
$$

$$
R_i = \sum_{j=1}^n f_{ij} \tag{12.}
$$

**5.Adım:** Eşitlik 13. kullanılarak kriter ağırlıklar toplamı hesaplanır.

$$
w_{ia} = \sqrt{(D_i + R_i)^2 - (D_i - R_i)^2}
$$
 (13.)

Ardından her bir ağırlık, ağırlıkların toplamına bölünerek (Eşitlik 14.) kriter ağırlıkları hesaplanır.

$$
W_i = \frac{w_{ia}}{\sum_{i=1}^n w_{ia}}\tag{14.}
$$

#### *3.2.3. ENTROPY Ağırlıklandırma Yaklaşımı*

Çok kriterli karar verme yöntemlerinde iki farklı ağırlıklandırma yaklaşımı yapılmaktadır. Bunlar objektif ağırlıklandırma ve sübjektif ağırlıklandırmadır (Shemshadi vd. 2011: 2161). Subjektif ağırlıklandırmalar konu uzmanının değerlendirmelerinden oluşurken, objektif ağırlıklandırmalar alternatiflerin nicel değerlerinden oluşur. "Objektif ağırlıklandırma yöntemlerinden biri olan ENTROPY yöntemi, karar matrisi skorlarının bilindiği durumlarda kullanılabilmektedir" (Çatı vd. 2017: 204).

ENTROPY yaklaşımında başlangıç matrisi kullanılarak kriter ağırlıklarının hesaplanması yapılır. Kriterlerin ağırlıklandırılması için ayrıca veri girişine ihtiyaç olmaması nedeniyle oldukça yaygın olarak kullanılır (Özdağoğlu, Yakut ve Bahar 2017: 346).

5 adımda ağırlıklandırma yapılır. Adımlar aşağıda sırasıyla belirtilmiştir (Shemshadi vd., 2011;İslamoğlu vd., 2015; Ömürbek ve Aksoy, 2016, Demir, G & vd. ,2021):

**1.Adım:** ENTROPY yönteminde diğer çok kriterli karar verme problemlerinde olduğu gibi öncelikle karar matrisi (Eşitlik 15.) oluşturulur.

$$
X = \begin{bmatrix} x_{11} & x_{12} & \dots & x_{1n} \\ x_{21} & x_{22} & \dots & x_{2n} \\ \vdots & \vdots & \dots & \vdots \\ x_{m1} & x_{m2} & \dots & x_{mn} \end{bmatrix}
$$
 (15.)

**2.Adım:** Eşitlik 16. kullanılarak normalizasyon yapılır.

$$
r_{ij} = \frac{x_{ij}}{\sum_{i}^{j} x_{ij}}\tag{16.}
$$

Eşitlik 16. yardımıyla R (Eşitlik 17.) normalize edilmiş karar matrisi oluşturulur.

$$
R = \begin{bmatrix} r_{11} & r_{12} & \dots & r_{1j} \\ r_{21} & r_{22} & \dots & r_{2j} \\ \vdots & \vdots & \dots & \vdots \\ r_{i1} & r_{i2} & \dots & r_{ij} \end{bmatrix}
$$
 (17.)

**3.Adım:** Eşitlik 19. kullanılarak ENTROPY katsayısı bulunur. ENTROPY değerleri Eşitlik 18. yardımıyla hesaplanır.

$$
e_j = -k \sum_{j=1}^n r_{ij} * \ln(r_{ij}) \quad (i = 1 \dots n, j = 1 \dots m)
$$
 (18.)

$$
k = (\ln(n))^{-1} \text{ENTROPY Katsayısı} \tag{19.}
$$

**4.Adım:** Belirsizlik katsayıları Eşitlik 20. kullanılarak hesaplanır.

$$
d_j = 1 - e_j \ (j = 1 \dots m) \tag{20.}
$$

**5.Adım:** Son adımda Eşitlik 21. kullanılarak ENTROPY kriter ağırlıklarının hesaplanması yapılır.

$$
W_j = \frac{1 - e_j}{\sum_{i=1}^n (1 - e_j)}
$$
(21.)  

$$
w_1 + w_2 + \dots w_j + \dots w_n = 1
$$

#### *3.2.4. EDAS Yöntemi*

EDAS yöntemi 2015'de Ghorabaee ve arkadaşları tarafından çok kriterli karar verme yöntemlerinin çözümü için geliştirilmiştir. EDAS (Evaluation based on Distance from Average Solution- Ortalama Çözüm Uzaklığına Göre Değerlendirme) metodu karar verirken ortalamalardan faydalanır (Ghorabaee vd. 2015).

EDAS yönteminde yazılım hesaplama yaparken problem çözümü için karar verici tarafından seçilen ağırlıklandırma yaklaşımını kullanır.

6 adımda problem çözülür. Adımlar aşağıda sırasıyla belirtilmiştir (Wang, Y.M., 1998, Demir, G & vd.,2021):

**1.Adım:** Karar matrisi (A) 'nın oluşturulması

$$
A = \begin{bmatrix} a_{11} & a_{12} & \dots & a_{1m} \\ a_{21} & a_{22} & \dots & a_{2m} \\ \vdots & \vdots & \dots & \vdots \\ a_{n1} & a_{n2} & \dots & a_{nm} \end{bmatrix}
$$
 (22.)

**2.Adım:** Eşitlik 22. kullanılarak her bir kriterin tüm alternatiflerdeki ortalaması Eşitlik 24. yardımıyla hesaplanarak ortalama matris AV (Eşitlik 23.) bulunur.

$$
AV = [AV_j]_{1xm}
$$
 (23.)

$$
AV_j = \frac{\sum_{i=1}^{n} A_{ij}}{n} \tag{24.}
$$

**3.Adım:** PDA (Ortalamadan pozitif uzaklık matrisi) ve NDA (negatif uzaklık matrisi) kriterlerin fayda yönlü ve maliyet yönlü değerlerine göre hesaplanır.

$$
PDA = [PDA_{ij}]_{n \times m} \tag{25.}
$$

$$
NDA = [NDA_{ij}]_{nxm}
$$
 (26.)

Kriter faydalı ise;

$$
PDA_{ij} = \frac{\max(0, (A_{ij} - AV_j))}{AV_j}
$$
 (27.)

$$
NDA_{ij} = \frac{\max(0, (AV_j - A_{ij}))}{AV_j}
$$
 (28.)

Kriter maliyet ise;

$$
PDA_{ij} = \frac{\max(0.(AV_j - A_{ij}))}{AV_j}
$$
 (29.)

$$
NDA_{ij} = \frac{\max(0, (A_{ij} - AV_j))}{AV_j}
$$
 (30.)

**4.Adım:** Alternatiflerin ağırlıklı toplam pozitif değerleri SP<sub>i</sub> Eşitlik 31. ile, ağırlıklı toplam negatif değerleri SN<sub>i</sub> Eşitlik 32. hesaplanır.

$$
SP_i = \sum_{j=1}^{m} w_j x P D A_{ij}
$$
 (31.)

$$
SN_i = \sum_{j=1}^{m} w_j x N D A_{ij}
$$
 (32.)

**5.Adım:** Tüm alternatifler için hesaplanan SP<sub>i</sub> ve SN<sub>i</sub> değerleri eşitlik 33. ve 34. kullanılarak normalize edilir.

$$
NSP_i = \frac{SP}{\max_{i} SP_i} \tag{33.}
$$

$$
NSN_i = 1 - \frac{SN}{\max_{i} SN_i}
$$
\n(34.)

**6.Adım:** Tüm alternatifler için değerlendirme skorları hesaplanarak (eşitlik 35.) en büyük değere sahip olan alternatif en iyi alternatif olarak seçilir.

$$
AS_i = \frac{(NSP_i + NSN_i)}{2} \tag{35.}
$$

#### *3.2.5. ELECTRE I Yöntemi*

ELECTRE I yöntemi; belirli kriterler ve bu kriterlerin ağırlıklarına göre alternatifleri birbirine göre baskınlık ölçüsüne dayanır. ELECTRE I yönteminde alternatiflerin sıralaması yapılır.

ELECTRE I yönteminde yazılım hesaplama yaparken problem çözümü için karar verici tarafından seçilen ağırlıklandırma yaklaşımını kullanır. Ağırlıklandırma verileri kullanılarak problem çözümü gerçekleştirilir.

ELECTRE I metodu ikili karşılaştırmalarla üstünlüğe dayalı çalışır. Bu metodu Bernard ROY 1968 yılında ortaya koymuştur.

7 adımda problem çözülerek sıralama yapılır. Adımlar aşağıda sırasıyla belirtilmiştir (Roy 1968):

**1.Adım:** A matrisi karar verici veya karar vericiler tarafından oluşturulan başlangıç matrisidir. m alternatife ve n kritere göre düzenlenmiş karar matrisi aşağıdaki gibi gösterilir (Eşitlik 36.).

$$
A = \begin{bmatrix} a_{11} & a_{12} & \dots & a_{1n} \\ a_{21} & a_{22} & \dots & a_{2n} \\ \vdots & \vdots & \dots & \vdots \\ a_{m1} & a_{m2} & \dots & a_{mn} \end{bmatrix}
$$
 (36.)

**2.Adım:** (R) standart matrisi Eşitlik 36. kullanılarak ve (V) ağırlıklı standart karar matrisi Eşitlik 37. kullanılarak hesaplanır.

$$
r_{ij} = \frac{a_{ij}}{\sqrt{\sum_{k=1}^{m} (a_{kj})^2}}\tag{37.}
$$

R matrisini elemanlarını hesaplamak için Eşitlik 37 kullanılır. Yeni oluşan matris Eşitlik 38. deki gibidir.

$$
R = \begin{bmatrix} r_{11} & r_{12} & \dots & r_{1n} \\ r_{21} & r_{22} & \dots & r_{2n} \\ \vdots & \vdots & \dots & \vdots \\ r_{m1} & r_{m2} & \dots & r_{mn} \end{bmatrix}
$$
 (38.)

Daha sonra Eşitlik 39. kullanılarak V ağırlıklı standart karar matrisi (Eşitlik 40.) elde edilir.

$$
v_{ij} = r_{ij}.w_j \tag{39.}
$$

$$
V = \begin{bmatrix} r_{11}w_1 & r_{12}w_2 & \dots & r_{1n}w_n \\ r_{21}w_1 & r_{22}w_2 & \dots & r_{2n}w_n \\ \vdots & \vdots & \dots & \vdots \\ r_{m1}w_1 & r_{m2}w_2 & \dots & r_{mn}w_n \end{bmatrix}
$$
 (40.)

**3.Adım:** Eşitlik 40 kullanılarak Uyum setleri belirlenir. Eşitlik 41 kullanılarak karar noktaları kıyaslanır.

$$
C_{kl} = \{j, v_{kj} \ge v_{lj}\}\tag{41.}
$$

Satır elemanlarının birbirlerine göre büyüklükleri karşılaştırılır. Uyum setindeki eleman sayısı en fazla kriter sayısı (n) olacak şekilde, m(m-1) adet uyumluluk seti oluşturulur. k≠l olmalıdır. ELECTRE yönteminde her uyum setine  $(C_{kl})$  bir uyumsuzluk seti  $(D_{kl})$  karşılık gelir.

$$
D_{kl} = \{j, \nu_{kj} < \nu_{lj}\}\tag{42.}
$$

**Adım 4:** Uyum (C) ve Uyumsuzluk Matrislerinin (D) Oluşturulması

C matrisi mxm boyutludur ve k=l için değer almaz. Uyum matrisinin (Eşitlik 44.) elemanları Eşitlik 43. yardımıyla hesaplanır.

$$
c_{kj} = \sum_{j \in C_{kl}} w_j \tag{43.}
$$

$$
C = \begin{bmatrix} - & c(1,2) & \dots & c(1,m) \\ c(2,1) & - & \dots & c(2,m) \\ \vdots & \vdots & \dots & \vdots \\ c(m,1) & c(m,2) & \dots & - \end{bmatrix} \tag{44.}
$$

Uyumsuzluk matrisinin (Eşitlik 46.) elemanları ise Eşitlik 45. yardımıyla hesaplanır.

$$
d_{kl} = \frac{\max_{j \in D_{kl}} |v_{kj} - v_{lj}|}{\max_{j \in J} |v_{kj} - v_{lj}|}
$$
(45.)

Uyumluluk matrisi (Eşitlik 44.) gibi uyumsuzluk (Eşitlik 46.) matrisi de mxm boyutludur ve k=l için değer almaz.

$$
D = \begin{bmatrix} - & d(1,2) & \dots & d(1,m) \\ d(2,1) & - & \dots & d(2,m) \\ \vdots & \vdots & \dots & \vdots \\ d(m,1) & d(m,2) & \dots & - \end{bmatrix}
$$
 (46.)

**Adım 5:** Uyumluluk üstünlük matrisi; uyumluluk matrisindeki her eleman için hesaplanan eşik değeri yardımıyla oluşturulur. Eşik değeri Eşitlik 47. ile hesaplanır.

$$
\bar{c} = \frac{\sum_{a=1}^{m} \sum_{b=1}^{m} c(a,b)}{m(m-1)}
$$
(47.)

Uyumluluk üstünlük matrisi elemanları eşik değerine (Eşitlik 47.) göre Eşitlik 48. yardımıyla hesaplanır.

$$
E = \begin{cases} e(a,b) = 1 & e \notin e(c(a,b)) \geq \overline{c} \\ e(a,b) = 0 & e \notin e(c(a,b)) < \overline{c} \end{cases} \tag{48.}
$$

Uyumsuzluk üstünlük matrisi; uyumsuzluk matrisindeki her eleman için hesaplanan uyumsuzluk eşik değeri oluşturulur. Uyumsuzluk eşik değeri Eşitlik 49. ile hesaplanır.

$$
\bar{d} = \frac{\sum_{a=1}^{m} \sum_{b=1}^{m} d(a,b)}{m(m-1)}
$$
(49.)

Uyumsuzluk üstünlük matris(F) elemanları uyumsuzluk eşik değerine göre aşağıdaki Eşitlik 50. kullanılarak elde edilir.

$$
F = \begin{cases} f(a,b) = 1 & \text{eger } d(a,b) \ge \frac{1}{a} \\ f(a,b) = 0 & \text{eger } d(a,b) < \frac{1}{a} \end{cases} \tag{50.}
$$

**Adım 6:** Toplam baskınlık matrisi G matrisi olarak adlandırılır. m x m boyutludur ve 1 yada 0 değerlerinden oluşur. Eşitlik 51. ile hesaplanır.

$$
g_{ij} = e_{ij} \cdot f_{ij} \tag{51.}
$$

**Adım 7:** Toplam baskınlık matrisi(G) satırları toplanarak karar tablosu oluşturulur. Sayısal olarak değeri büyük olandan küçük olana doğru sıralama yapılır. Alternatiflerin önem dereceleri değeri büyük olandan küçük olana doğru sıralanarak belirlenir.

## *3.2.6. TOPSIS Yöntemi*

TOPSIS yöntemi ile alternatifler istenilen kriterler doğrultusunda sıralanır. Bu yöntemde ilk olarak karar matrisi oluşturulur. 2.adımda ise karar matrisi normalize edilir. Normalize karar matrisi kriter ağırlıkları kullanılarak ağırlıklandırılır. İdeal çözüme ve negatif ideal çözüme olan uzaklıklar hesaplanarak tüm alternatifin göreceli puanları elde edilir. Bu puanlarla alternatiflerin sıralaması yapılır (Hwang, Yoon 1981).

TOPSIS yönteminde yazılım hesaplama yaparken problem çözümü için karar verici tarafından seçilen ağırlıklandırma yaklaşımını kullanır. Ağırlıklandırma verileri kullanılarak problem çözümü 6 adımda gerçekleştirilir Adımlar aşağıda sırasıyla belirtilmiştir (Ömürbek ve Kınay, 2013, Demir, G & vd. ,2021).:

**Adım 1:** Karar verici tarafından oluşturulan başlangıç matrisi A Eşitlik 52. de gösterilmiştir.

$$
A = \begin{bmatrix} a_{11} & a_{12} & \dots & a_{1n} \\ a_{21} & a_{22} & \dots & a_{2n} \\ \vdots & \vdots & \dots & \vdots \\ a_{m1} & a_{m2} & \dots & a_{mn} \end{bmatrix}
$$
 (52.)

**Adım 2:** Karar matrisi oluşturulduktan sonra normalizasyon işlemi gerçekleştirilerek N normalizasyon matrisi Eşitlik 53. kullanılarak oluşturulur.

$$
n_{ij} = \frac{a_{ij}}{\sqrt{\sum_{i=1}^{m} a_{ij}^2}} (i = 1, \dots, m \, ve \, j = 1, \dots, p)
$$
 (53.)

Normalize edilmiş matris (Eşitlik 54.) aşağıdaki şekilde elde edilir.

$$
N = \begin{bmatrix} n_{11} & n_{12} & \dots & n_{1p} \\ n_{21} & n_{22} & \dots & n_{2p} \\ \vdots & \vdots & \dots & \vdots \\ n_{m1} & n_{m2} & \dots & n_{mp} \end{bmatrix}
$$
 (54.)

**Adım 3**: Ağırlıklandırılmış normalize matris Eşitlik 55. ve Eşitlik 56. kullanılarak hesaplanır.

$$
v_{ij} = w_j \cdot n_{ij} \tag{55.}
$$

$$
V = \begin{bmatrix} w_1 n_{11} & w_2 n_{12} & \dots & w_n n_{1p} \\ w_1 n_{21} & w_2 n_{22} & \dots & w_n n_{2p} \\ \vdots & \vdots & \dots & \vdots \\ w_1 n_{m1} & w_2 n_{m2} & \dots & w_n n_{mp} \end{bmatrix}
$$
 (56.)

**Adım 4:** Eşitlik 56'da gösterildiği gibi ağırlıklandırılmış normalize matris elde edildikten sonra kriter yönlerine göre her bir sütuna ait maksimum değerler ideal çözüm değerleridir. Her bir sütuna ait minimum değerler ise negatif ideal çözüm değerlerini verir.

İdeal çözüm değerleri Eşitlik 57. yardımıyla hesaplanır.

$$
A^* = \left\{ \max_j v_{ji} | j = 1, ..., p; i = 1, ..., m \right\}
$$
 (57.)

İdeal negatif çözüm değerleri ise Eşitlik 58. yardımıyla hesaplanır.

$$
A^{-} = \left\{ \min_{i} v_{ji} \right\} \tag{58.}
$$

**Adım 5:** Öklidyen uzaklıklar kullanılarak ideal ve negatif ideal noktalara uzaklık değerleri hesaplanır. Eşitlik 59'da öklidyen uzaklık hesabı gösterilmiştir.

$$
d_{ij} = \sqrt{\sum_{k=1}^{p} (x_{ik} - x_{jk})^2}
$$
 (59.)

Eşitlik 60 ile İdeal çözüme en yakın öklidyen uzaklık hesaplanır. Negatif ideal çözüme en uzak uzaklık ise Eşitlik 61 kullanılarak hesaplanır.

İdeal uzaklık:

$$
S_i^* = \sqrt{\sum_{j=1}^n (\nu_{ij} - \nu_j^*)^2}
$$
 (60.)

Negatif ideal uzaklık:

$$
S_i^- = \sqrt{\sum_{j=1}^n (\nu_{ij} - \nu_j^-)^2}
$$
 (61.)

**Adım 6:** İdeal ve negatif ideal çözüm uzaklıklardan faydalanılarak ideal çözüme göreli yakınlık değerleri hesaplanır.

$$
C_i^* = \frac{s_i^-}{s_i^- + s_i^*}
$$
 (62.)

Eşitlik 62. ile hesaplanan ideal çözüme göreli yakınlık karar vermemizi sağlar.  $C_i^* = 1$  ilgili karar noktasının ideal çözüme mutlak yakınlığını gösterirken,  $C_i^* = 0$  ise ilgili karar noktasının negatif ideal çözüme mutlak yakınlığını gösterir.  $\mathcal{C}_i^*$  sayısal değeri 1'e en yakın olan alternatif en iyi alternatif, .  $C_i^*$  sayısal değeri 0'a en yakın olan alternatif en kötü alternatif olarak değerlendirilir.

#### *3.2.7. VIKOR Yöntemi*

1973 senesinde Yu tarafından uzlaşık çözümün temelleri atılmıştır. 1982 yılında Zeleny yaptığı çalışmalarla bu metodu geliştirmiştir. Uzlaşık çözüm, ideal çözüme en yakın uygun çözümü ifade eder. Başka bir değişle ortak bir karar üzerinde varılan anlaşmayı ifade etmektedir (Opricovic, Tzeng 2007: 515).

VIKOR yöntemi ile problem çözümleri 6 adımda yapılır Adımlar aşağıda sırasıyla belirtilmiştir (Opricovic, Tzeng 2004):

**Adım 1:** Başlangıç matrisi olan A Karar matrisi Eşitlik 63. de gibi gösterilmiştir.

$$
A = \begin{bmatrix} a_{11} & a_{12} & \dots & a_{1n} \\ a_{21} & a_{22} & \dots & a_{2n} \\ \vdots & \vdots & \dots & \vdots \\ a_{m1} & a_{m2} & \dots & a_{mn} \end{bmatrix}
$$
 (63.)

Karar matrisine (Eşitlik 63.) göre her bir kriter için kriter ağırlık yönleri de hesaba katılarak en iyi  $f_j^*$  değerleri (j=1,2,...,n) değerleri Eşitlik 64. kullanılarak hesaplanır.

$$
f_j^* = \begin{cases} \max_i a_{ij}, & \text{eğer kriter yönü } f \text{ayda ise} \\ \min_i a_{ij}, & \text{eğer kriter yönü maliyet ise} \end{cases} \tag{64.}
$$

Karar matrisine (Eşitlik 63.) göre her bir kriter için kriter ağırlık yönleri de hesaba katılarak en kötü  $f_j^-$  (j=1,2,...,n) değerleri Eşitlik 65. kullanılarak hesaplanır.

$$
f_j^- = \begin{cases} \min a_{ij}, & \text{eğer kriter yönü fayda ise} \\ \max a_{ij}, & \text{eğer kriter yönü maliyet ise} \end{cases} \tag{65.}
$$

**Adım 2:** Lineer normalizasyon işlemi uygulanarak normalizasyon matrisi Eşitlik 18. yardımıyla hesaplanır ve R normalizasyon matrisi (Eşitlik 67.) oluşturulur.

$$
r_{ij} = \frac{f_j^* - a_{ij}}{f_j^* - f_j^-}
$$
(66.)

$$
R = \begin{bmatrix} r_{11} & r_{12} & \dots & r_{1n} \\ r_{21} & r_{22} & \dots & r_{2n} \\ \vdots & \vdots & \dots & \vdots \\ r_{m1} & r_{m2} & \dots & r_{mn} \end{bmatrix}
$$
 (67.)

**Adım 3:** Normalize karar matrisinde sütunlarda gösterilen kriterlerin ilgili kriter ağırlıklarıyla çarpılması yani Eşitlik 68. kullanılarak V ağırlıklandırılmış normalize karar matrisi Eşitlik 69. gösterildiği gibi oluşturulur.

$$
v_{ij} = r_{ij} * w_j \tag{68.}
$$

$$
V = \begin{bmatrix} v_{11} & v_{12} & \dots & v_{1n} \\ v_{21} & v_{22} & \dots & v_{2n} \\ \vdots & \vdots & \dots & \vdots \\ v_{m1} & v_{m2} & \dots & v_{mn} \end{bmatrix}
$$
 (69.)

**Adım 4:** Ortalama grup faydası *S<sup>i</sup>* değerleri Eşitlik 70. kullanılarak hesaplanır.

$$
S_i = \sum_{j=1}^n w_j \cdot \frac{f_j^* - a_{ij}}{f_j^* - f_j^-}
$$
\n(70.)

Maksimum pişmanlık *R<sup>i</sup>* değerleri Eşitlik 71. kullanılarak hesaplanır.

$$
R_i = \max_j \left( w_j \cdot \frac{f_j^* - a_{ij}}{f_j^* - f_j^-} \right) \tag{71.}
$$

**Adım 5:** Sıralama indeksi *Q*<sup>i</sup> değerleri hesaplanmasında kullanılan *S* \* Eşitlik 72. ile, *S -* Eşitlik 73. ile, *R \** Eşitlik 74. ve *R -* Eşitlik 75. ile hesaplanırlar.

$$
S^* = \min_i S_i \tag{72.}
$$

$$
S^- = \max_i S_i \tag{73.}
$$

$$
R^* = \min_i R_i \tag{74.}
$$

$$
R^{-} = \max_{i} R_{i} \tag{75.}
$$

*Q*<sup>i</sup> değerleri hesaplanırken kullanılan *q* parametresi maksimum grup faydasını gösterirken (1 *q*) ise karşıt görüştekilerin minimum pişmanlığının ağırlığını ifade eder. *Q*<sup>i</sup> değerleri Eşitlik 76. kullanılarak hesaplanır.

$$
Q_i = \frac{q(S_i - S^*)}{S^{\{-S^*}} + \frac{(1 - q)(R_i - R^*)}{R^{\{-R^*}}}
$$
\n(76.)

**Adım 6:** *Si, R<sup>i</sup>* ve *Q<sup>i</sup>* değerleri hesaplanır ve küçükten büyüğe doğru sıralanır. Üç tane sıralanmış liste oluşturulmuş olur. Sıralanmış listelerin doğruluğunu test etmek için minimum *Q*<sup>i</sup> değerine sahip alternatifin kabul edilebilir avantaj ve kabul edilebilir istikrar koşulunu sağlayıp sağlamadığı kontrol edilir.

Koşul 1: Q<sub>i</sub> değerleri küçükten büyüğe doğru sıralanır. İlk sırada yer alan alternatif A<sup>1</sup> ile ikinci sırada yer alan alternatif  $A^2$  ile gösterilir. Eşitlik 77 ile kabul edilebilir avantaj koşulu hesaplanır.

$$
Q(A^2) - Q(A^1) \ge DQ \tag{77.}
$$

Eşitlik 78 kullanılarak DQ parametresi hesaplanır. m ile gösterilen alternatif sayısıdır.

$$
DQ = \frac{1}{m-1} \tag{78.}
$$

**Koşul 2:** Qi (Kabul edilebilir istikrar) değerleri küçükten büyüğe sıralanır. İlk sırada yer alan alternatif  $A^1$ , S veya R değerlerine göre küçükten büyüğe yapılan sıralamada da minimum değere sahip en iyi alternatiftir.

**Sonuç:** İki koşulu birden gerçekleştiren alternatif önerilir. İki koşuldan bir tanesi sağlanmadığı zaman uzlaşık çözüm kümesi aşağıdaki şekilde oluşturulur.

Eğer koşul 2 sağlanmıyorsa A<sup>1</sup> ve A<sup>2</sup> alternatiflerinin her ikisi de uzlaşış çözüm olarak kabul edilir.

Eğer koşul 1 sağlanmıyorsa alternatiflerin tamamı uzlaşık en iyi çözüm kümesinde yer alır. Burada üst sınır değeri olan maksimum M, Eşitlik 79. ya göre belirlenir.

$$
Q(Am)-Q(A1)< DQ
$$
 (79.)

*Q* değerlerine göre alternatifler sıralanır. En iyi alternatif, minimum *Q* değerine sahip alternatiflerden biridir.

# **3.3. Geliştirilen Otomasyonun Algoritması**

Otomasyon 3 aşamadan oluşacak şekilde tasarlanmıştır.

1.aşamada problemin yapısı girilir.

2. aşamada probleme ait veriler problem yapısına göre sistem tarafından istenir.

3. aşama sonuç aşamasıdır. Tüm hesaplamalar bu aşamada yapılarak sonuç kullanıcıya

detaylı şekilde tüm hesaplama basamaklarıyla gösterilir.

Otomasyonda 2 farklı hesaplama algoritması kullanılmıştır. Ağırlıklandırma yöntemleri hesaplamaları yapılır ve veri tabanına kaydedilir. Çözüm yöntemleri ise bu verileri kullanarak problem çözümünü gerçekleştirir. 2 farklı hesaplama yapılması ağırlıklandırma ve çözüm yöntemlerinin bağımsız kullanılmasına olanak sağlar. İstenilen ağırlıklandırma yaklaşımı ile istenilen çözüm yöntemi birlikte kullanılabilir. Şekil 3.2. de programın akış diyagramı şekil olarak verilmiştir.

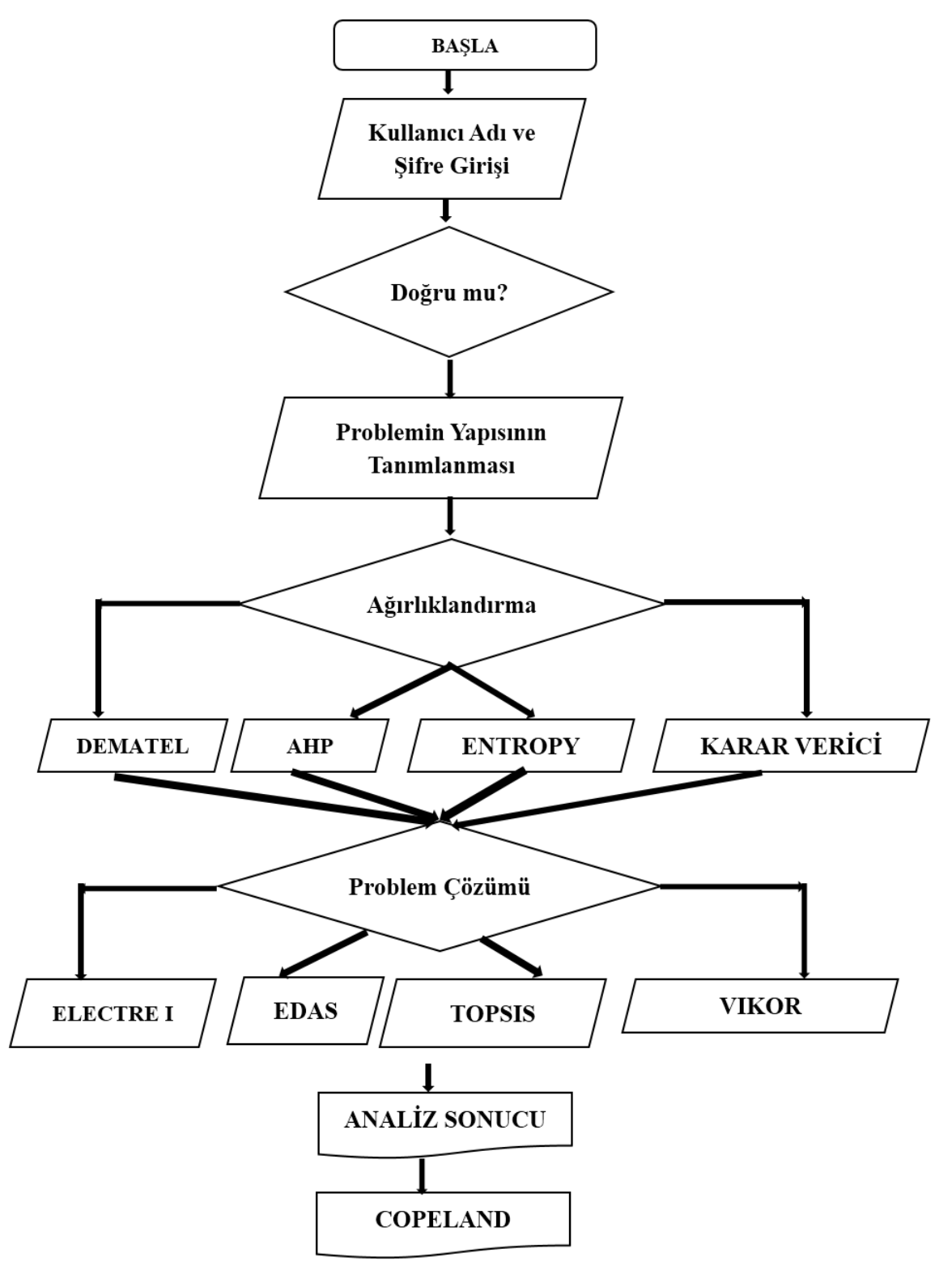

Şekil 3.2. Akış Diyagramı

# **3.4.Otomasyonun Veri Tabanı Tasarımı**

Geliştirilen otomasyonda MYSQL veri tabanı yönetim sistemi kullanılmıştır. Sistem verilerini kaydetmek için 9 tane tablo tasarlanarak oluşturulmuştur (Şekil 3.3.).

| ckkv_agirlik<br>U    |                                                       |
|----------------------|-------------------------------------------------------|
| ckkv_ahp<br>∪        | ☆ 圃 Gözat MiYapı GrAra Mini Ekle   Me Boşalt ● Kaldır |
| ckkv_baslik<br>U     | ☆ 圃 Gözat Mapı ve Ara 了Ekle 黒 Boşalt ● Kaldır         |
| ckkv_copeland<br>U   | ★ 圃 Gözat MirYapı GerAra Mir Ekle Mosalt ● Kaldır     |
| ckkv_kullanici<br>U  | ☆ 圃 Gözat Mapı Q Ara プEkle ▒ Boşalt ● Kaldır          |
| ckkv_siralama<br>U   | ★ 圃 Gözat Mapı Gokara Mari Ekle Mal Boşalt ● Kaldır   |
| _ckkv_site_ayar<br>U | ה د Gözat iyi Yapı (Ara si Ekle د Boşalt) (Aldır      |
| ckkv_veri<br>$\Box$  |                                                       |
| ckky veri dematel    | ☆ 圃 Gözat Mari ९ Ara न Ekle ▒ Boşalt ● Kaldır         |

Şekil 3.3. MYSQL Veri tabanı Tablolar

Oluşturulan 9 tablodan 8 tanesi verileri kaydetmek için anahtar dizin tanımlanarak birbirleriyle ilişkilendirilmiştir (Şekil 3.4.). Bir tane tabloda ise sitenin genel ayarları kaydedilmiştir.

Tablo tasarımları yapılırken; otomasyonun her bölümünün dinamik olarak çalışmasını sağlayacak şekilde oluşturulmuştur. Verilerin korunması amacıyla kişisel bilgiler içeren veriler MD5 sistemine göre şifrelenmiştir.

Tabloların ilişkilendirilmesi aynı probleme farklı yöntem ve ağırlıklandırma yaklaşımları uygulanmasına olanak tanımaktadır. Tüm tablolar birbirleri ile etkileşim içinde olduğu için problem yapısındaki değişiklikler ve verilerdeki değişiklikler tüm tabloları etkilemekte ve güncellenen bilgilere göre işlem yapılmaktadır.

MySQL veri tabanı yönetiminin tablolara doğru ve kararlı bir şekilde işlem yapabilmesi, programın bir problem için kaydedilmiş farklı tablolardaki verilere ulaşabilmesi için indeksleme kısmı çok önemlidir. Bu sebeple tüm tablolar birbirleriyle ilişkilendirilecek şekilde indekslenmiştir.

Program yazılmadan önce veri tabanı tasarımı yapılmış hangi tabloda hangi veri olması gerektiği ve hangi tablonun hangi sütunu diğer tablolarla ilişkilendirilmesi gerektiği hesaplanmış ve otomasyon kodlanırken eksiklikler tamamlanmıştır.

Özenle hazırlanan veri tabanı tabloları sayesinde otomasyonun hızlı çalışması ve verilerin güvenli saklanması sağlanmıştır. Şekil 3.4. de tasarlanan tabloların içerikleri ve birbirleriyle olan ilişkilendirilmeleri verilmiştir.

|        | N.             | Adı                         | Turu         |        | ť                    | Adı                        | <b>Türü</b>                 |                                                                         | #  | Adı                         | Türü         |
|--------|----------------|-----------------------------|--------------|--------|----------------------|----------------------------|-----------------------------|-------------------------------------------------------------------------|----|-----------------------------|--------------|
| ₹      | 1              | فش id                       | int(11)      | Ξ      | 1                    | id D                       | ind(11)                     | ▣                                                                       | 1  | ه kl                        | int(11)      |
|        | 2              | sesid                       | varchar(60)  | →      | 2                    | ckky bashk id varchar(100) |                             |                                                                         | 2  | ckky_baslik_id varchar(100) |              |
| ▣      | 3              | son giris                   | datetime     | Ξ      | 3<br>4               | alternatif<br>k1           | varchan(100)                | $\qquad \qquad \Box$                                                    | 3  | k1                          | varchar(10)  |
| ш      | 4              | kullanici_adi varchar(100)  |              |        | 5                    | ю                          | varchan(10)<br>varchan(10)  | o                                                                       | 4  | k2                          | varchar(10)  |
| ▣      | 5              | sifre                       | varchar(100) |        | 6                    | $\mathbf{k}$               | varchan(10)                 | $\qquad \qquad \Box$                                                    | 5  | k3                          | varchar(10)  |
| o      | 6              | ad soy                      | varchar(100) |        | 7                    | м                          | varchan(10)                 | o                                                                       | ō  | k4                          | varchar(10)  |
| ▣      | $\overline{I}$ | tel                         | varchar(11)  |        | 8                    | k <sub>5</sub>             | varchan(10)                 | $\qquad \qquad \Box$                                                    | 7  | k5                          | varchar(10)  |
|        | ß              | yetki                       | varchar(1)   |        | 9                    | k6                         | varchan(10)                 |                                                                         | 8  | k6                          |              |
| Ξ      | 9              | mail                        | varchar(100) |        | 10 <sub>10</sub>     | $k$ 7                      | varchan(10)                 | U                                                                       |    |                             | varchar(10)  |
|        |                |                             |              | ▦      | 11                   | L8                         | varchan(10)                 | $\qquad \qquad \qquad \qquad \qquad \qquad \qquad \qquad \qquad \qquad$ | θ  | k7                          | varchar(10)  |
|        | ű              | Adı                         | Turu         |        | 12.                  | k9                         | varchan(10)                 | $\Box$                                                                  | 10 | k8                          | varchar(10)  |
|        | 1              | ه ا                         | int(11)      | ш      | 13<br>14             | k10                        | varchan(10)<br>varchan(100) | $\qquad \qquad \Box$                                                    | 11 | k9                          | varchar(10)  |
| ◡      | 2              | ckky_baslik_id_varchar(100) |              |        |                      | log                        |                             | o                                                                       | 12 | k10                         | varchar(10)  |
| O      | 3              | karsilastirma               | varchar(200) |        | A                    | Adı                        | Turu                        | $\qquad \qquad \qquad \qquad \Box$                                      | 13 | y1                          | varchar(10)  |
|        |                |                             |              | o      | 1                    | id @                       | int(11)                     | o                                                                       | 14 | y <sub>2</sub>              | varchar(10)  |
|        |                |                             |              |        |                      |                            | ckky_baslik_id_varchar(100) | $\qquad \qquad \Box$                                                    | 15 | y3                          | varchar(10)  |
|        | ₩              | Adı                         | Turu         | ▣<br>o | 3<br>$\overline{4}$  | ulternatif<br>k1           | varchar(100)<br>varchar(10) | o                                                                       | 16 | y4                          | varchar(10)  |
| 0      | 1              | ⊜ش id                       | int(11)      | ш      | 5                    | k2                         | varchar(10)                 | $\qquad \qquad \Box$                                                    | 17 | y5                          | varchar(10)  |
| ⇛      | 2              | kullanici id                | varchar(20)  | ō      | $\ddot{\phantom{1}}$ | $\times$                   | varchar(10)                 | o                                                                       | 18 | y6                          | varchar(10)  |
| o      | 3              | problem turu varchar(20)    |              | $\Box$ | 7                    | кA                         | varchar(10)                 | $\Box$                                                                  | 19 | y7                          |              |
| $\Box$ | 4              | alternatif say varchar(10)  |              | Π      | $\mathbb{R}$         | k5                         | varchar(10)                 |                                                                         |    |                             | varchar(10)  |
| 0      | 5              | kriter_say                  | varchar(10)  | ∩      | 9                    | kG                         | varchar(10)                 | o                                                                       | 20 | y8                          | varchar(10)  |
| o      | 6              | baslik                      | longtext     |        | 10                   | $\overline{\mathbf{M}}$    | varchar(10)                 | ▣                                                                       | 21 | y9                          | varchar(10)  |
| ▣      | 7              | tarih                       | datetime     | n      | 11                   | kB                         | varchar(10)                 | o                                                                       | 22 | y10                         | varchar(10)  |
| П      | 8              | lag                         | varchar(100) |        | 12                   | k9                         | varchar(10)                 | $\Box$                                                                  | 23 | log                         | varchar(100) |
| o      | 9              | agirlik                     | varchar(20)  |        | 13<br>14             | k10                        | varchar(10)                 |                                                                         | 24 | karar_verici                | varchar(10)  |
|        |                |                             |              |        | 15                   | log<br>karar_verici        | varchar(100)<br>varchar(10) |                                                                         |    |                             |              |
|        |                | id P                        | int(11)      |        |                      |                            |                             |                                                                         |    |                             |              |
|        | 2              | prob id varchar(10)         |              |        | ₩                    | Adı                        | Türü                        |                                                                         |    |                             |              |
|        |                |                             |              |        | 1                    | id P                       | int(11)                     |                                                                         |    |                             |              |
| □      | 3              | topsis                      | varchar(10)  | o      | Ž                    | prob id                    | varchar(10)                 |                                                                         |    |                             |              |
|        | 4              | electra                     | varchar(10)  | □      | 3                    | vontem                     | varchar(10)                 |                                                                         |    |                             |              |
|        | 5              | edas                        | varchar(10)  |        | 4                    |                            | alternatif varchar(10)      |                                                                         |    |                             |              |
|        |                |                             |              |        |                      |                            |                             |                                                                         |    |                             |              |

Şekil 3.4. MYSQL Veri tabanı Tablo Yapıları ve İlişkileri

# **3.5. Çok Kriterli Karar Verme Yöntemleri Otomasyonu**

ÇKKV yöntemleri çevrimiçi sisteminde ağırlıklandırma yöntemleri olarak; AHP, Karar Verici, ENTROPY, DEMATEL yaklaşımları seçilmiştir. Problem çözüm için ise EDAS, ELECTRE I, TOPSIS, VIKOR yöntemleri kullanılmıştır.

Aynı problemi 4 farklı yöntemle analiz eden program bu sonuçları COPELAND yöntemi ile birleştirerek tek bir sıralamada verebilmektedir.

Kullanılan her yöntem için dinamik sayfalar oluşturulmuştur. Otomasyonun tamamı 12500 (onikibinbeşyüz) satır koddan ve 9 tane veri tabanı tablosundan oluşturulmuştur.

### **3.6. Geliştirilen Otomasyonun Kullanılması**

Web sayfası açıldığında kullanıcı adı ve şifre Şekil 3.5.deki gibi istemektedir. Şifreler güvenlik amaçlı MD5 şifreleme sistemine göre kodlanmıştır. Saldırılara karşı güvenliği artırmak için Google doğrulama kodu eklenmiştir. Üyelik modülünden yönetici onayı ile üye olunmasına olanak sağlanmaktadır. Kullanıcı adı ve şifre girilerek sisteme giriş yapılır.

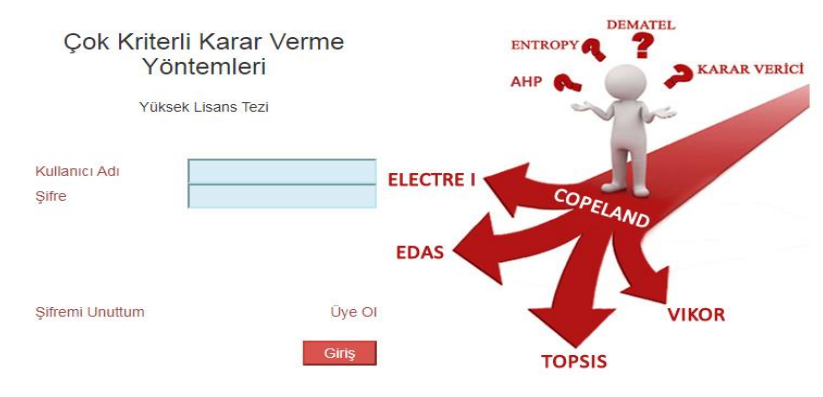

Şekil 3.5. Web Sayfası Giriş Ekranı

Kullanıcı adı ve şifre doğru şekilde girildikten sonra Google doğrulaması güvenlik için yapılarak sistemin ana sayfası Şekil 3.6. deki gibi karşımıza gelecektir.

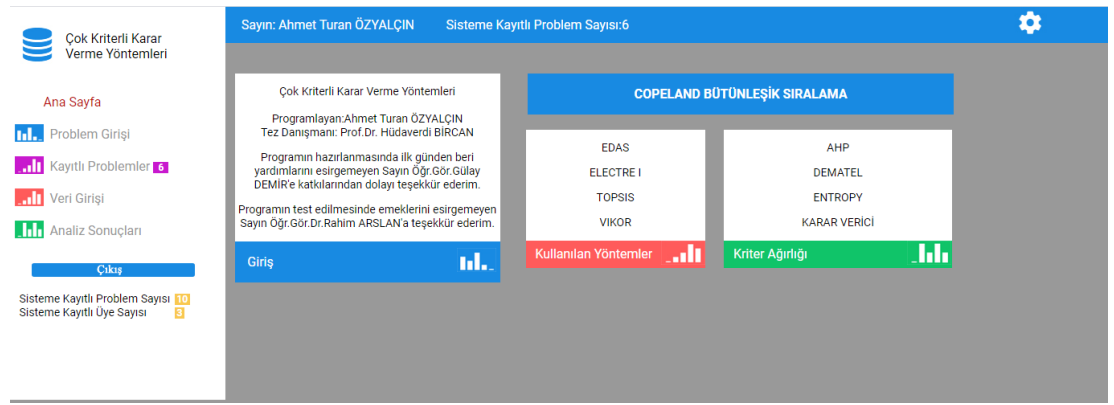

Şekil 3.6. Otomasyon Ana Sayfası

Ana sayfada orta kısımda program ile ilgili bilgiler, sol tarafta menü ve sağ üst köşede şifre ayar (Şekil 3.7.) kısmı bulunmaktadır. Program kullanım kolaylığı göz önüne alınarak tasarlanmıştır.

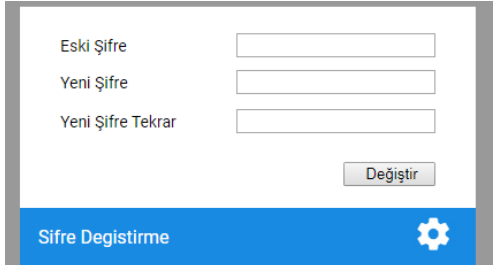

Şekil 3.7. Şifre Değiştirme Ekranı

Sol tarafta bulunan menüden problem girişi seçilerek problem giriş ekranı açılır. Problem giriş ekranı Şekil 3.8. gösterilmiştir.

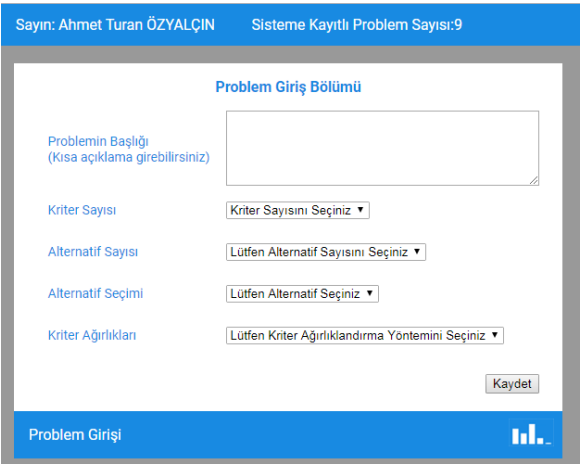

Şekil 3.8. Problem Giriş Ekranı

Bu ekranda problemin başlığı, kriter sayısı, alternatif sayısı, alternatif seçimi ve kriter ağırlıkları bölümleri eksiksiz doldurularak kaydet butonuna basılır. Kaydedilen problemlerde daha sonra alternatif sayısı ve kriter sayısı bölümlerinde güncelleme yapılamaz. Problem başlığı, alternatif seçimi ve kriter ağırlıkları bölümünü kullanıcı daha sonra değiştirebilir.

Problem başlığı, alternatif seçimi ve kriter ağırlıkları bölümlerinin güncellenebilir olması aynı problemi farklı yöntemlerle sonuçlandırabilmemizi sağlar. Güncelleme yapılan problemler için girilen veriler kaybolmaz.

Sisteme kayıtlı kullanıcının eklediği problemlerin listelendiği kısımdır (Şekil 3.9.). Tanımlanması yapılmış tüm problemler bu alanda listelenir.

| Cok Kriterli Karar                                                  | Savin: Ahmet Turan ÖZYALCIN                                                        |                          | <b>Sisteme Kayıtlı Problem Sayısı:3</b> |                                    |                                |                        |     |                |  |
|---------------------------------------------------------------------|------------------------------------------------------------------------------------|--------------------------|-----------------------------------------|------------------------------------|--------------------------------|------------------------|-----|----------------|--|
| Verme Yöntemleri                                                    |                                                                                    |                          | <b>Kayıtlı Problemler</b>               |                                    |                                |                        |     |                |  |
| Ana Sayfa                                                           | Problem Başlığı                                                                    | <b>Alternatif Secimi</b> | Kriter Ağırlıkları                      | <b>Alternatif</b><br><b>Sayısı</b> | <b>Kriter</b><br><b>Sayısı</b> | <b>Tarih</b>           | Sil | <b>Düzenle</b> |  |
| <b>Tril.</b> Problem Girişi<br>IT Kayıtlı Problemler 3              | Ortaokul 7.Sinif<br><b>Matematik Soru Bankası TOPSIS</b><br>Kitabı Seçimi(DEMATEL) |                          | <b>DEMATEL</b>                          | 6                                  | 6                              | 2019-11-02<br>20:19:05 |     | æ              |  |
| <b>ANTI</b> Veri Girisi                                             | Ortaokul 7.Sinif<br>Matematik Soru Bankası<br>Kitabı Seçimi(Karar<br>Verici)       | <b>VIKOR</b>             | Karar Vericiye<br>Göre                  | 6                                  | 6                              | 2019-11-02<br>19:53:25 |     | E              |  |
| <b>This Analiz Sonuçları</b><br><b>Cikiş</b>                        | Ortaokul 7.Sinif<br>Matematik Soru Bankası ELECTRE I<br>Kitabı Seçimi(ENTROPY)     |                          | <b>ENTROPY</b>                          | 6                                  | 6                              | 2019-10-28<br>22:40:11 |     | æ              |  |
| Sisteme Kayıtlı Problem Sayısı 8<br>Sisteme Kayıtlı Üye Sayısı<br>2 | Kayıtlı Problemleri Listele                                                        |                          |                                         |                                    |                                |                        |     | اللب           |  |

Şekil 3.9. Kayıt Listele Bölümü

Bu bölümde kayıt listeleme, silme ve düzenleme işlemleri yapılabilir. Şekil 3.10. da gösterilen problem düzenleme kısmında, problemin alternatif veya kriter ağırlıkları bölümü güncellenerek farklı yollarla çözümü yapılabilir.

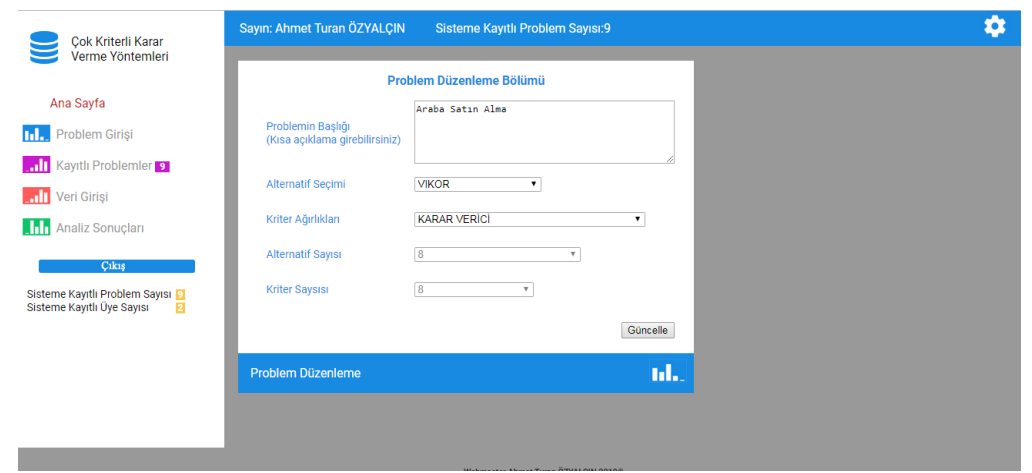

Şekil 3.10. Problem Düzenleme Bölümü

Veri girişi bölümü tıklandığı zaman şekil 3.11. de gösterildiği gibi problemlerin listelendiği sayfa açılır. Kullanıcını sisteme eklediği tüm problemler bu alanda da listelenir.

|                                                                           | <b>Cok Kriterli Karar</b>           | Sayın: Ahmet Turan ÖZYALCIN                                                        |                                      | <b>Sisteme Kayıtlı Problem Sayısı:3</b> |                             |                                |                        |                |                              |      |
|---------------------------------------------------------------------------|-------------------------------------|------------------------------------------------------------------------------------|--------------------------------------|-----------------------------------------|-----------------------------|--------------------------------|------------------------|----------------|------------------------------|------|
|                                                                           | Verme Yöntemleri                    | Veri Girisi Yapılacak Problemi Seciniz                                             |                                      |                                         |                             |                                |                        |                |                              |      |
| Ana Sayfa                                                                 |                                     | Problem Başlığı                                                                    | Alternatif Secimi Kriter Ağırlıkları |                                         | <b>Alternatif</b><br>Sayısı | <b>Kriter</b><br><b>Sayısı</b> | <b>Tarih</b>           | Veri<br>Girişi | <b>Kriter</b><br>Ağırlıkları |      |
| <b>Tri - Problem Girişi</b><br><b>ATT</b> Kayıtlı Problemler <sup>8</sup> |                                     | Ortaokul 7.Sinif<br><b>Matematik Soru Bankası TOPSIS</b><br>Kitabı Seçimi(DEMATEL) |                                      | <b>DEMATEL</b>                          | 6                           | 6                              | 2019-11-02<br>20:19:05 |                |                              |      |
| <b>Salt</b><br>Veri Girisi                                                |                                     | Ortaokul 7.Sinif<br>Matematik Soru Bankası VIKOR<br>Kitabı Secimi(Karar<br>Verici) |                                      | <b>Karar Vericive</b><br>Göre           | 6                           | 6                              | 2019-11-02<br>19:53:25 |                |                              |      |
| <b>Analiz Sonuclari</b>                                                   | Cikiş                               | Ortaokul 7.Sinif<br>Matematik Soru Bankası ELECTRE I<br>Kitabı Seçimi(ENTROPY)     |                                      | <b>ENTROPY</b>                          | 6                           | 6                              | 2019-10-28<br>22:40:11 |                |                              |      |
| Sisteme Kavitli Üve Savisi                                                | Sisteme Kayıtlı Problem Sayısı<br>囜 | Kavıtlı Probleme Ait Veri Girisleri                                                |                                      |                                         |                             |                                |                        |                |                              | المد |

Şekil 3.11. Veri Girişi Sayfası

Şekil 3.12. de gösterilen sayfada problem verilerinin girişi yapılır.

|                                                       | Veri Girişi Yapılacak Problemi Seçiniz                                         |                                      |                               |            |                   |                                |                        |                |                                     |
|-------------------------------------------------------|--------------------------------------------------------------------------------|--------------------------------------|-------------------------------|------------|-------------------|--------------------------------|------------------------|----------------|-------------------------------------|
| Ana Sayfa                                             | Problem Başlığı                                                                | Alternatif Seçimi Kriter Ağırlıkları |                               | iavısı     | <b>Alternatif</b> | <b>Kriter</b><br><b>Savisi</b> | <b>Tarih</b>           | Veri<br>Girisi | <b>Kriter</b><br><b>Ağırlıkları</b> |
| <b>Tri</b> . Problem Girişi<br>1 Kayıtlı Problemler 3 | Ortaokul 7. Sinif<br>Matematik Soru Bankası TOPSIS<br>Kitabı Seçimi(DEMATEL)   |                                      | <b>DEMATEL</b>                |            | 6                 | 6                              | 2019-11-02<br>20:19:05 | ۳              |                                     |
| Il Veri Girişi                                        | Ortaokul 7. Sinif<br>Matematik Soru Bankası<br>Kitabı Seçimi(Karar<br>Verici)  | <b>VIKOR</b>                         | <b>Karar Vericive</b><br>Göre |            | 6                 | 6                              | 2019-11-02<br>19:53:25 |                |                                     |
| <b>THE Analiz Sonuçları</b><br>Cikiş                  | Ortaokul 7.Sinif<br>Matematik Soru Bankası ELECTRE I<br>Kitabı Seçimi(ENTROPY) |                                      | <b>ENTROPY</b>                |            | 6                 | 6                              | 2019-10-28<br>22:40:11 |                |                                     |
|                                                       |                                                                                | 1.Kriter                             | 2.Kriter                      | 3.Kriter   | 4.Kriter          | 5.Kriter                       | 6.Kriter               |                |                                     |
|                                                       |                                                                                | 1.Alternatif 37                      | ll6                           | 367        | les               | 18                             | l8                     |                |                                     |
|                                                       |                                                                                |                                      |                               |            | 80                | 3                              |                        |                |                                     |
|                                                       |                                                                                |                                      |                               |            |                   |                                |                        |                |                                     |
|                                                       |                                                                                | 2.Alternatif 38<br>3.Alternatif 45   | l6.<br>lls.                   | 264<br>444 | 98                | 10                             | 14                     |                |                                     |
|                                                       |                                                                                | 4.Alternatif 34                      | 14                            | 240        | 185               | Δ                              | l5                     |                |                                     |
|                                                       |                                                                                | 5.Alternatif 26                      | 14                            | 192        | 90                | 6                              | l9                     |                |                                     |
|                                                       |                                                                                | 6.Alternatif 18                      | lle.                          | 160        | lss               | l5.                            | 117                    |                |                                     |

Şekil 3.12. Problem Veri Girişi

Ağırlıklandırma veri girişi seçilen yönteme göre farklılık gösterir. Şekil 3.13. de problem ağırlıklandırma yöntemi olarak karar verici girişi seçilmiş olan problemin, ağırlıklandırma veri girişi gösterilmiştir.

| Ağırlık Hesaplama Yöntemi        | Karar Verici Girişi                                                                                                    |  |  |  |  |  |  |  |
|----------------------------------|----------------------------------------------------------------------------------------------------|--|--|--|--|--|--|--|
| Karar Verici(Kriter Ağırlıkları) | 1. Kriter 2. Kriter 3. Kriter 4. Kriter<br>5. Kriter<br>6. Kriter<br>0.15<br>0.10<br>0.15<br>0.15<br>0.25<br>0.20                         |  |  |  |  |  |  |  |
|                                  | 1. Kriter<br>2. Kriter<br>3. Kriter<br>4. Kriter<br>5. Kriter<br>6. Kriter                                                                |  |  |  |  |  |  |  |
| Kriter Yönü                      | Fayda   © Fayda   © Fayda   © Fayda   © Fayda   © Fayda  <br>0<br>. ■ Maliyet   ● Maliyet   ● Maliyet   ● Maliyet   ● Maliyet   ● Maliyet |  |  |  |  |  |  |  |
|                                  | Verileri Kaydet                                                                                                    |  |  |  |  |  |  |  |

Şekil 3.13. Karar Verici Kriter Ağırlık ve Yönleri Girişi

Şekil 3.14. de problem ağırlıklandırma yöntemi olarak AHP ağırlıklandırma yaklaşımı girişi seçilmiş olan problemin, ağırlıklandırma veri girişi gösterilmiştir.

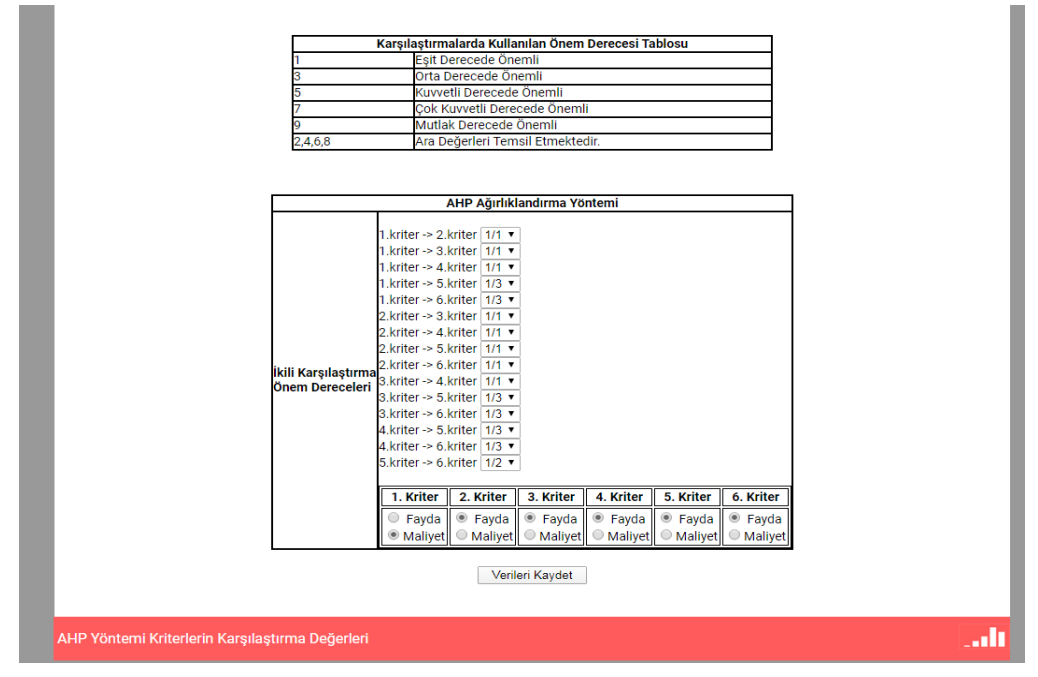

Şekil 3.14. AHP Kriter Ağırlık ve Yönleri Girişi

ENTROPY ağırlıklandırma yaklaşımında sadece kriter yönleri Şekil 3.15. de gösterildiği ekrandan seçmek yeterlidir.

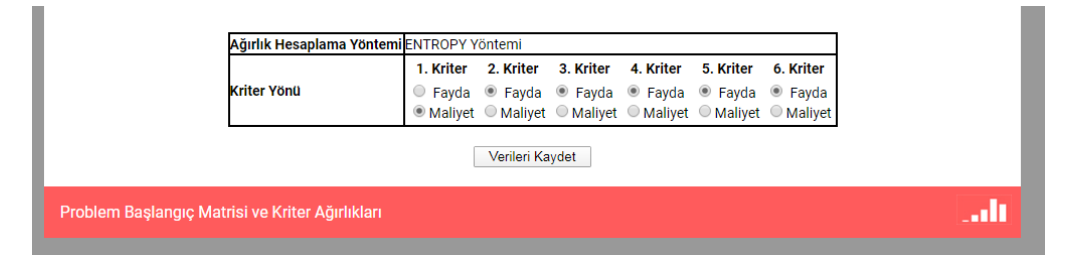

Şekil 3.15. ENTROPY Kriter Yönleri Girişi

Şekil 3.16. da problem ağırlıklandırma yöntemi olarak DEMATEL ağırlıklandırma yaklaşımı girişi seçilmiş olan problemin, ağırlıklandırma veri girişi gösterilmiştir. DEMATEL yaklaşımında birden fazla karar verici verileri girilebilir.

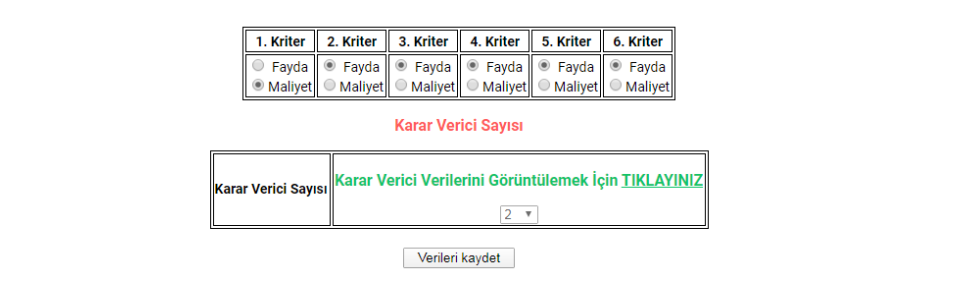

Şekil 3.16. DEMATEL Kriter Yönleri ve Karar Verici Sayısı Girişi

Şekil 3.17. de ağırlıklandırma yöntemi olarak DEMATEL yaklaşımı seçilen ve 2 karar verici verisi girilmesi gereken problemin veri giriş sayfası gösterilmiştir. Veri toplama işlemi matris şeklinde tasarlanmıştır. Bu şekilde tasarlanması karar verici sayısının istediğimiz ölçüde artmasını sağlamıştır.

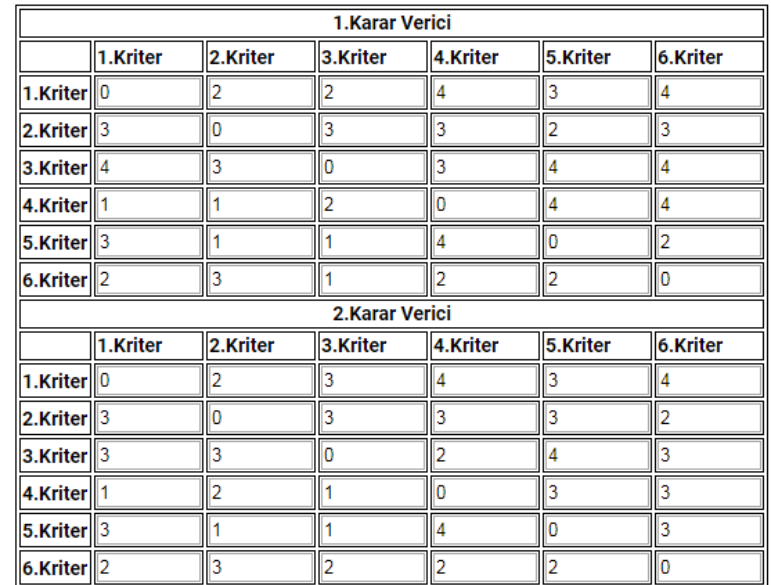

#### Karar Verici Verileri

Şekil 3.17. DEMATEL Karar Verici Veri Girişi

Sonuçların hesaplandığı bölüm Şekil 3.18. de gösterilmiştir. Bu bölümde 2 farklı yoldan analiz yapılabilir.

1.yol problemin yapısına göre seçilen ağırlıklandırma modeli ve seçilen yöntem kullanılarak problemimiz analiz edilir ve tüm adımlar tablolar halinde ekrana yazdırılır.

2.yol ise problemimizi seçtiğimiz ağırlıklandırma modeline göre sistemde bulunan 4 yöntemle analiz ettirip sonucunu COPELAND yöntemiyle birleştirmemizi sağlar.

| Ana Sayfa                                                            | Problem Başlığı                                                                        | <b>Alternatif Secimi</b> | <b>Alternatif</b><br><b>Sayısı</b> | <b>Kriter</b><br><b>Sayısı</b> | Kriter Ağırlıkları            | <b>Tarih</b>           | <b>Analiz</b><br>Yapılacak<br><b>Problem</b><br><b>Seciniz</b> | <b>Copeland</b><br><b>Bütünlesik</b><br><b>Sıralama</b> |
|----------------------------------------------------------------------|----------------------------------------------------------------------------------------|--------------------------|------------------------------------|--------------------------------|-------------------------------|------------------------|----------------------------------------------------------------|---------------------------------------------------------|
| <b>TH.</b> Problem Girişi<br><b>1</b> Kayıtlı Problemler 6           | Ortaokul 7.Sinif<br>Matematik Soru Bankası EDAS<br>Kitabı Seçimi(AHP)                  |                          |                                    |                                | AHP                           | 2020-04-24<br>13:44:43 |                                                                |                                                         |
| Veri Girişi                                                          | <b>PROGRAM TEST 1</b>                                                                  | <b>VIKOR</b>             | 8                                  |                                | <b>Karar Vericive</b><br>Göre | 2020-04-22<br>15:45:08 |                                                                |                                                         |
| <b>Analiz Sonuçları</b>                                              | PROGRAM TEST 2                                                                         | <b>VIKOR</b>             | 29                                 |                                | <b>Karar Vericive</b><br>Göre | 2020-04-22<br>13:59:26 |                                                                |                                                         |
| Cikis                                                                | Ortaokul 7.Sinif<br>Matematik Soru Bankası VIKOR<br>Kitabı Seçimi(DEMATEL)             |                          |                                    |                                | <b>DEMATEL</b>                | 2019-11-02<br>20:19:05 |                                                                |                                                         |
| Sisteme Kayıtlı Problem Sayısı 10<br>Sisteme Kayıtlı Üye Sayısı<br>3 | Ortaokul 7.Sinif<br>Matematik Soru Bankası ELECTRE I<br>Kitabı Seçimi(Karar<br>Verici) |                          | 6                                  |                                | <b>Karar Vericiye</b><br>Göre | 2019-11-02<br>19:53:25 |                                                                |                                                         |
|                                                                      | Ortaokul 7. Sinif<br>Matematik Soru Bankası TOPSIS<br>Kitabı Secimi(ENTROPY)           |                          |                                    |                                | <b>ENTROPY</b>                | 2019-10-28<br>22:40:11 |                                                                |                                                         |

Şekil 3.18. Analiz Sonuçları Sayfası

Bu sayfada önce kriter ağırlıklandırma yöntemine göre kriter ağırlıkları hesaplanır bu ağırlıklara göre seçilen yöntemle sonuca ulaşılır. Problem düzenle bölümünden problem yapısı değiştirilerek farklı yöntemlerle sonuçlar hesaplatılabilir. Hesaplamalarda oluşturulan tüm tablolar kullanıcıya gösterilir.

Şekil 3.19. da örnek olarak ENTROPY ağırlıklandırma yaklaşımı ve TOPSIS çözüm yöntemiyle çözülmüş bir problemin ekran çıktısı verilmiştir.

г

╖

╦

#### Kriter Ağırlıkları

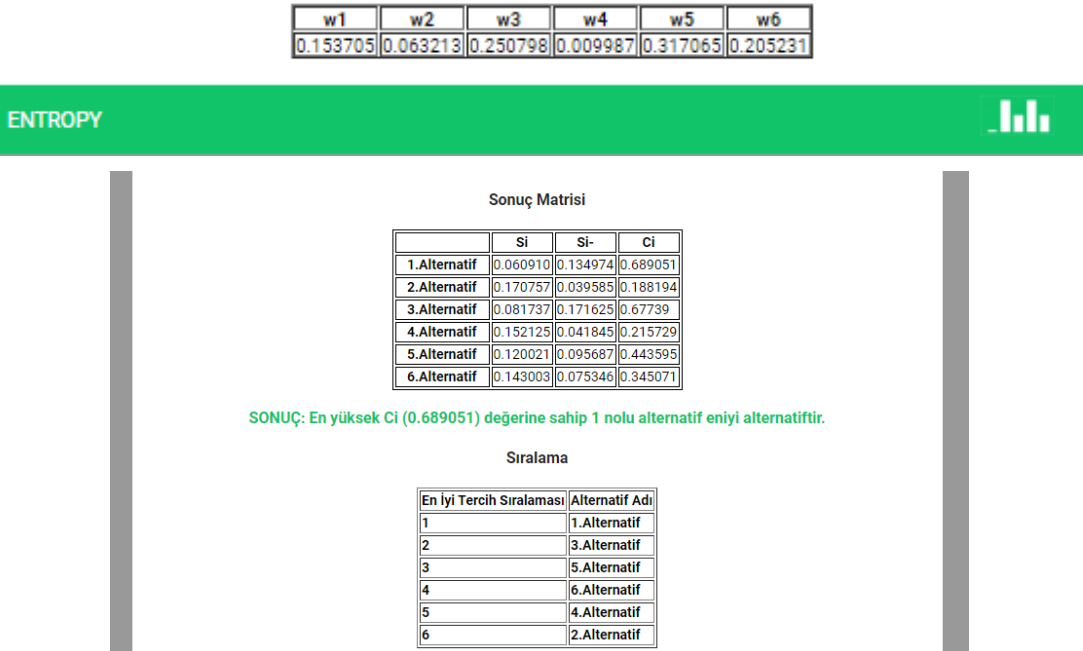

Şekil 3.19. ENTROPY ve TOPSIS ile Yapılan Analiz Sonucu

COPELAND bütünleşik sıralama yöntemi seçildiği zaman problemimizin çözümünde hangi yöntemlerin kullanılacağı bilgisi kullanıcıdan tek tek sıralamalar gösterilerek alınır. Şekil 3.20. de gösterilen program görüntüsü COPELAND yöntemi seçildiğinde karşımıza gelen ilk ekrandır.

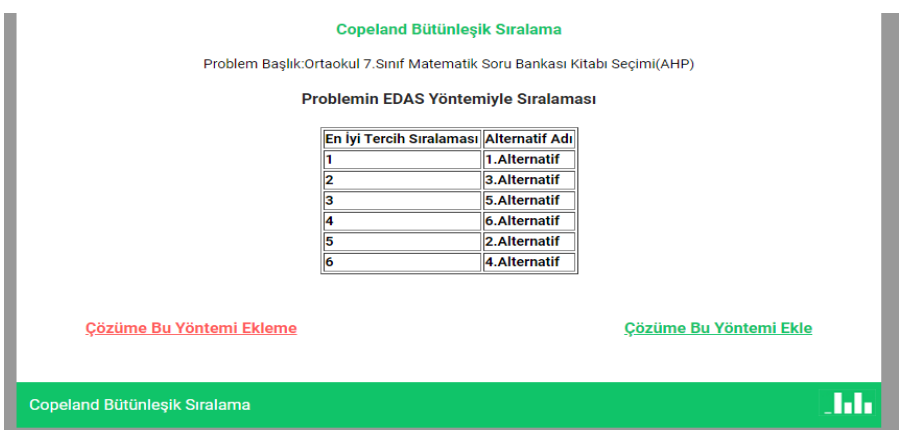

Şekil 3.20. COPELAND Bütünleşik Sıralama için Yöntem Seçimi

Çözümü yönteme ekle veya çözümü yönteme ekleme butonları kullanılarak ilerlenir. Otomasyonda bulunan 4 çözüm yöntemi bu ekranda kullanıcıya listelenir. Son aşamada seçilen yöntemler ve bu yöntemlerde problemimizin sonuçları gösterilir. Şekil 3.21. de örnek olarak seçilen bir problemin ekran çıktısı verilmiştir.

### Copeland Bütünleşik Sıralama

Problem Başlık:Ortaokul 7.Sınıf Matematik Soru Bankası Kitabı Seçimi(AHP)

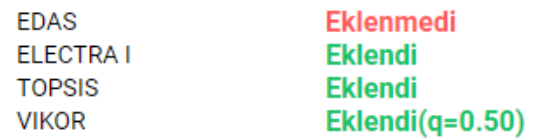

#### SEÇİLEN YÖNTEMLERDE SIRALAMA SONUÇLARI

|               | <b>ELECTRA I</b> | <b>TOPSIS</b> | <b>VIKOR</b> |
|---------------|------------------|---------------|--------------|
| 1.Alternatif  |                  |               |              |
| 2.Alternatif  |                  |               |              |
| 3. Alternatif |                  |               |              |
| 4. Alternatif |                  |               |              |
| 5. Alternatif |                  |               |              |
| 6.Alternatif  |                  |               |              |

Şekil 3.21. COPELAND Bütünleşik Sıralama için Seçilen Yöntemler

Listelenen sonuçlar COPELAND yöntemi ile birleştirilerek tek bir sıralama elde edilir. Şekil 3.22. de COPELAND yönteminin sonuç ekranı verilmiştir. Bu işlemler istenilen kadar tekrar edilerek farklı yöntemler dâhil edilip çıkarılarak sonuçlara ulaşılabilir.

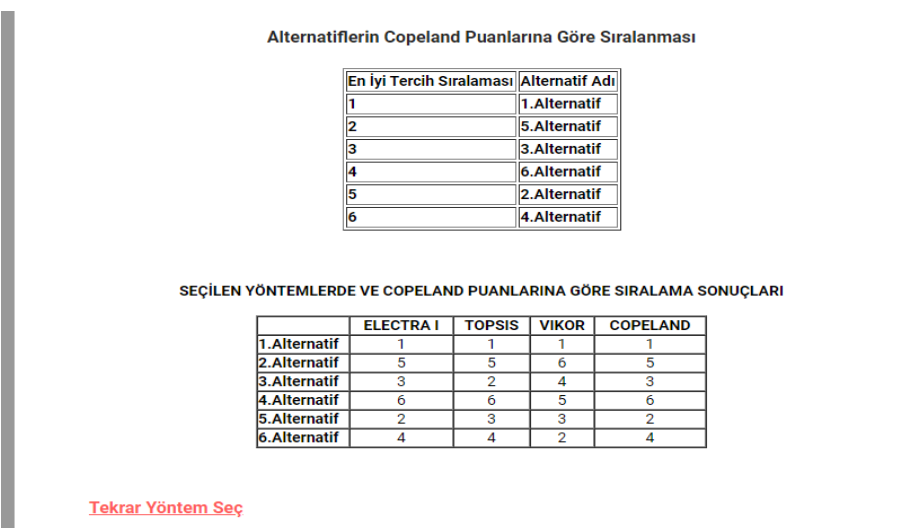

Şekil 3.22. COPELAND Bütünleşik Sıralama Sonuçları

4 farklı kriter ağırlıklandırma ve 4 farklı ÇKKV yöntemi kullanan sayfada tüm kombinasyonlarla sonuca ulaşılabilir. 16 farklı yaklaşımla sonuç listelenebilir. Otomasyonda kullanılabilecek ağırlıklandırma yaklaşımları ve çözüm yöntemleri Tablo 3.4. de gösterilmiştir. Aynı zamanda problemimizin sonucu COPELAND bütünleşik sıralama yöntemi ile birleştirilebilir.

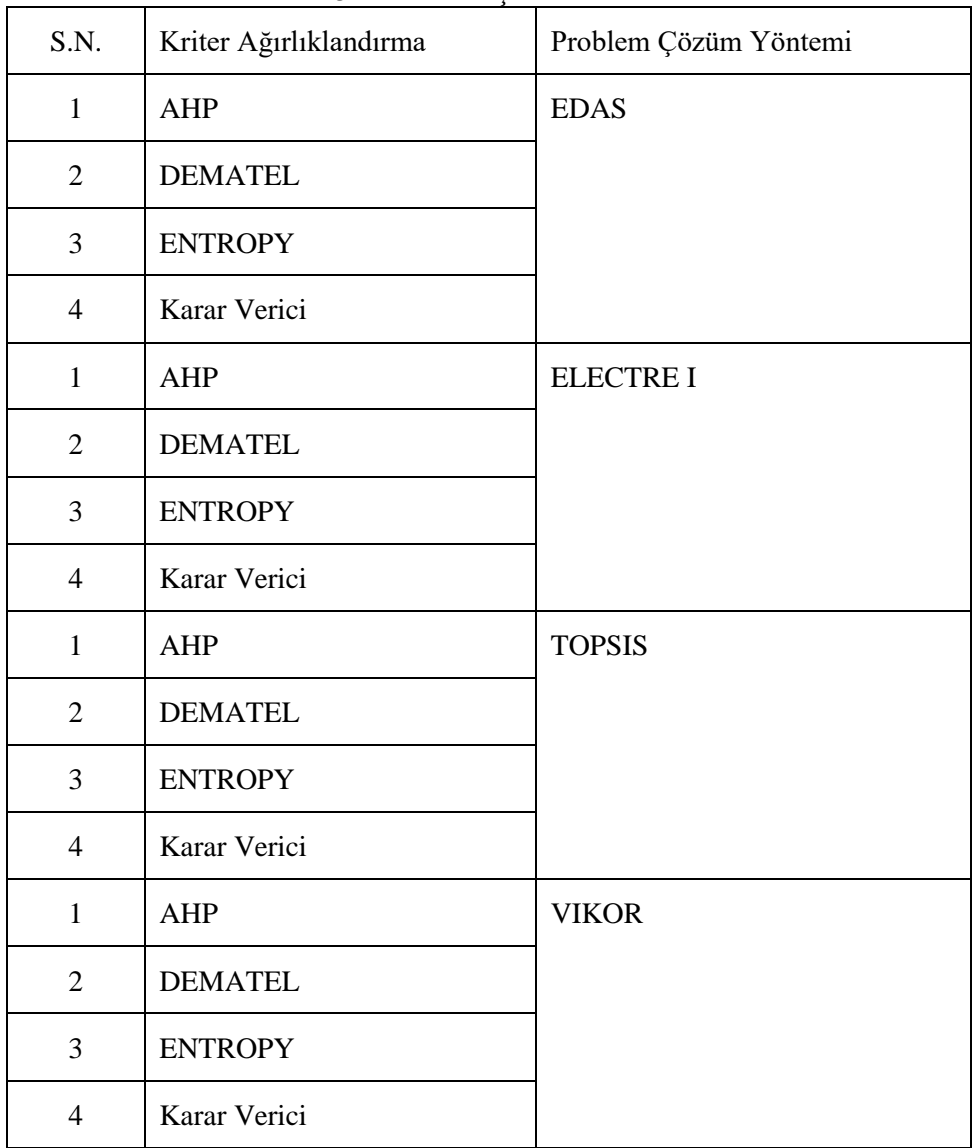

#### Tablo 3.4. Problem Çözüm Yöntemleri

# **4. SONUÇ VE ÖNERİLER**

Geliştirilen otomasyon <http://ckkvtez.a0001.net/> adresinde ücretsiz kullanıma açılmıştır. Otomasyonun ücretsiz hizmet sağlayan sunucularda barındırılması sayesinde maliyetsiz olarak kullanıma sunulabilme imkânı sağlanmıştır. Otomasyon 4 ağırlıklandırma yaklaşımı ve 4 çözüm yöntemi kullanarak kullanıcısına bir problemin çözümünü 16 farklı şekilde çözme imkânı sağlamıştır. Otomasyon sadece sonucu göstermemiştir. Seçilen ağırlıklandırma yaklaşımı ve çözüm yönteminin tüm adımlarını kullanıcıya sunmuştur. Çok uzun zaman alan bu işlemleri saniyeler içinde hesaplamıştır. Bu sayede daha fazla problemin farklı yollarla çözülmesi veya çözülen problemlerin test edilmesi imkânı sağlanmıştır. Oluşturulan otomasyon bilişim araçlarının etkili ve verimli kullanılmasına örnek teşkil etmiştir. Daha çok çalışma yapılabilmesine olanak sağlamıştır.

Kullanıcının problemine istedikleri zaman erişebilmesine olanak sağlamak amacıyla veri tabanına sonuçlar ve tüm adımlar kayıt edilmiştir. Kullanıcının internet erişimi olan tüm cihazlardan istedikleri zaman problemini ve çözümünü görebilmesi sağlanmıştır.

Geliştirilen otomasyonun MYSQL veri tabanında 9 adet tablo kullanılmıştır. Ağırlıklandırma yaklaşımlarında elde edilen veriler veri tabanında ayrılan tabloya kaydedilerek ağırlıklandırma yaklaşımlarıyla çözüm yöntemlerinin bağımsız çalışabilmesi sağlanmıştır. Her yöntem için farklı dinamik sayfalar oluşturularak farklı verilerle çalışabilmesi, farklı hesaplanmaların yapılabilmesinin sağlanması otomasyonun güçlü yönüdür.

Dinamik sayfalar yaklaşık olarak 12500 (onikibinbeşyüz) satır özgün kod içermektedir. Bu kodlar ile kullanılan çok kriterli karar verme yöntemleri için yeni algoritmalar geliştirilmiştir. Geliştirilen otomasyonun üyelik tabanlı olarak çevrimiçi çalışması, erişimi kolaylaştırmıştır. Verilerin sunucu tabanlı veri tabanında tutulması, kullanılan elektronik cihazda herhangi bir veri kaydedilmemesi ve herhangi bir kurulum istenmemesi otomasyonun güçlü yönlerindendir. Ayrıca veri girişleri esnek halde olması istenilen boyutta matris girilmesine olanak sağlamıştır.

Otomasyon geliştirilirken temel yaklaşımlar kullanılmıştır. Her yaklaşım için farklı algoritmalar kullanılmaktadır. İleriki dönemlerde tüm yöntemleri kapsayacak hale getirilerek kullanımın artması sağlanabilir. Kullanıcı anketleri yapılarak yazılımda güncellemeler yapılabilir.

Otomasyonun online olması kullanıcılar büyük avantaj sağlamakla beraber yayımcı açısından maddi külfet getirmektedir. Bu sorun ücretsiz hizmetler kullanılarak çözülmüştür. Ücretsiz barınma hizmeti alınması veri güvenliğini ve sürekliliğini risk altında bırakmıştır. Otomasyon daha da geliştiğinde içerisinde reklam yayınlanarak gelir elde edilip ücretli sunucularda yayına geçirilebilir.

# **KAYNAKÇA**

- Ağaç., G. & Baki, B. (2016). Sağlık alanında çok kriterli karar verme teknikleri kullanımı: Literatür incelemesi. Hacettepe Sağlık İdaresi Dergisi, 19(3).
- Aksakal E. ve Dağdevı̇ren M. (2010). "ANP ve DEMATEL Yöntemleri ile Personel Seçimi Problemine Bütünleşik Bir Yaklaşım", Gazi Üniversitesi Mühendislik Mimarlık Fakültesi Dergisi, Cilt 25, Sayı 4, ss. 905-913, Ankara, 2010.
- Arslan, R., (2018), Çok Kriterli Karar Verme Yöntemlerinin Karşılaştırılması ve Bütünleştirilmesi: OECD Verileri Üzerine Bir Uygulama, Cumhuriyet Üniversitesi Sosyal Bilimleri Enstitüsü, Doktora Tezi, 184 sayfa, Sivas, 2018.
- Çatı K., Eş A. ve Özevin O. (2017). "Futbol Takımlarının Finansal ve Sportif Etkinliklerinin Entropi ve TOPSIS Yöntemiyle Analiz Edilmesi: Avrupa'nın 5 Büyük Ligi ve Süper Lig Üzerine Bir Uygulama", International Journal of Management Economics & Business, 13(1), 199-222.
- Çetinbaş, M. (2017), Çok Kriterli Karar Verme Yöntemleriyle Excel Uygulamaları. Pamukkale Üniversitesi İşletme ve Bilişim Yönetimi Dergisi, 4(1), 12-29.
- Çınar, Y. (2013), Kariyer Tercihi Probleminin Yapısal bir Modeli ve Riske Karşı Tutumlar: Olasılıklı DEMATEL Yöntemi Temelli Bütünleşik bir Yaklaşım, Sosyoekonomi Dersisi, 19, 157-186.
- Dalbudak, E., & Rençber, Ö. F. Çok Kriterli Karar Verme Yöntemleri Üzerine Literatür İncelemesi. Gaziantep Üniversitesi İktisadi ve İdari Bilimler Fakültesi Dergisi, 4(1), 1-17.
- Demir, G & vd. (2021) Çok Kriterli Karar Verme Yöntemleri ve ÇKKV Yazılımı ile Problem Çözümü, Nobel Akademik Yayıncılık, 1.baskı, 2021.
- Dursun, B., (2018), TOPSIS ve ELECTRE Yöntemi İle Tedarikçi Seçimi: Kozmetik Sektöründe Bir Uygulama, Bahçeşehir Üniversitesi Sosyal Bilimleri Enstitüsü, Yüksek Lisans Tezi, 71 sayfa, İstanbul, 2018.
- Gabus ve Fontela (1972). "World Problems: An Invitation to Further Thought Within The Framework of DEMATEL", Switzerland, Geneva: Battelle Geneva Research Centre, 1972.
- Keshavarz Ghorabaee, M., Zavadskas, E. K., Olfat, L., & Turskis, Z. (2015). Multi-criteria inventory classification using a new method of evaluation based on distance from average solution (EDAS). Informatica, 26(3), 435-451.
- Hwang, C. L., and K. Yoon. 1973. Multiple Attribute Decision Making, Methods and Applications. Lecture Notes in Economics and Mathematical Systems. Vol. vol.186. Now York: Springer-Verlag.
- Karaca, E., (2013), ELECTRE I ve TOPSIS Yöntemlerini Kullanarak Bir Otomotiv Firması İçin Bayi Seçimi, Kocaeli Üniversitesi Fen Bilimleri Enstitüsü, Yüksek Lisans Tezi, 95 sayfa, Kocaeli, 2013.
- Manisalı, E. (1981). Yatırım Projelerinin Değerlendirilmesinde Çok Ölçütlü Model Yaklaşımı, İ.T.Ü Fen Bilimleri Enstitüsü, Doktora Tezi, İstanbul, 1981.
- Opricovic, S., & Tzeng, G. H. (2004). Compromise solution by MCDM methods: A comparative analysis of VIKOR and TOPSIS. European journal of operational research, 156(2), 445-455.
- Opricovic, S., & Tzeng, G. H. (2007). Extended VIKOR method in comparison with outranking methods. European journal of operational research, 178(2), 514-529.
- Ömürbek, V., & Kınay, B. (2013). Havayolu Taşımacılığı Sektöründe Topsis Yöntemiyle Finansal Performans Değerlendirmesi. Süleyman Demirel Üniversitesi İktisadi Ve İdari Bilimler Fakültesi Dergisi, 343-363.
- Özbek, A., (2017), Çok Kriterli Karar Verme Yöntemleri ve Excel İle Problem Çözümü, Seçkin Yayıncılık,1.baskı, Kırıkkale, 2017.
- Özdağoğlu, A., Yakut, E., & Bahar, S. (2017). Machine selection in a dairy product company with entropy and SAW methods integration. Dokuz Eylül Üniversitesi İktisadi İdari Bilimler Fakültesi Dergisi, 32(1), 341-359.
- Roy, B. (1968). "Classement et choix en presence de points de vue multiples (la method Electre)". Rev Fr Inf Resch Oper 2: 57-75.
- Saaty, T. (1986). "Axiomatic Foundations Of The Analytic Hierarchy Process", Management Science, 32(7), (1986), s. (841-855).
- Senvar O., Tuzkaya U. R. ve Kahraman C., (2014), Supply Chain Performance Measurement: An Integrated DEMATEL and Fuzzy-ANP Approach, Supply Chain Management Under Fuzziness, Volume 313, ss.143-165.
- Shemshadi, A., Shirazi, H., Toreihi, M., & Tarokh, M. J. (2011). A fuzzy VIKOR method for supplier selection based on entropy measure for objective weighting. Expert Systems with Applications, 38(10), 12160-12167.
- Tsai W.H. ve Chou W.C., (2009), Selecting Management Systems for Sustainable Development in SMES:A Novel Hybrid Model Based on DEMATEL, ANP and ZOGP, Expert Systems with Applications, Volume 36, Issue 2, ss.1444-1458.
- Turan, G. (2018). Çok Kriterli Karar Verme. B. F. Yıldırım, & E. Önder içinde, Çok Kriterli Karar Verme Yöntemleri (s. 15-20). Bursa: Dora Basım Yayınları.
- Tzeng, G.-H. ve Huang, J.-J. (2011), Multiple Attribute Decision Making: Methods and Applications; CRC Press: Boca Raton, FL, USA, A Chapman and Hall Book.
- Wang, Y.M., 1998. Using the Method of Maximizing Deviations to Make Decision for Multi-indices. Systems Engineering and Electronics, 7(31), 24-26.
- WEB\_1,International Society on MCDM https://www.mcdmsociety.org/content/software-relatedmcdm-0.

WEB<sub>-2</sub>, W3Techs,

http://w3techs.com/technologies/overview/programming\_language/all,01/10/2022

WEB\_3,MySQL 8.0.18 Release Notes, https://dev.mysql.com/doc/relnotes/mysql/8.0/en/,04/10/2022.

WEB\_4,solid IT, Method of calculating the scores of the DB-Engines Ranking,

https://db-engines.com/en/ranking, 21/10/2022